# Package 'netresponse'

May 18, 2024

Type Package

Title Functional Network Analysis

Version 1.64.0

Date 2023-04-03

Author Leo Lahti, Olli-Pekka Huovilainen, Antonio Gusmao and Juuso Parkkinen

Maintainer Leo Lahti<br/>
<br/>
<br/>
Leo.lahti@iki.fi>

Description Algorithms for functional network analysis. Includes an implementation of a variational Dirichlet process Gaussian mixture model for nonparametric mixture modeling.

License  $GPL$  ( $>=2$ )

**Depends**  $R$  ( $>= 2.15.1$ ), BiocStyle, Rgraphviz, rmarkdown, methods, minet, mclust, reshape2

Imports ggplot2, graph, igraph, parallel, plyr, qvalue, RColorBrewer

Suggests knitr

URL <https://github.com/antagomir/netresponse>

BugReports <https://github.com/antagomir/netresponse/issues>

biocViews CellBiology, Clustering, GeneExpression, Genetics, Network, GraphAndNetwork, DifferentialExpression, Microarray, NetworkInference, Transcription

VignetteBuilder knitr

RoxygenNote 7.2.3

git\_url https://git.bioconductor.org/packages/netresponse

git\_branch RELEASE\_3\_19

git\_last\_commit 44efda9

git\_last\_commit\_date 2024-04-30

Repository Bioconductor 3.19

Date/Publication 2024-05-17

## **Contents**

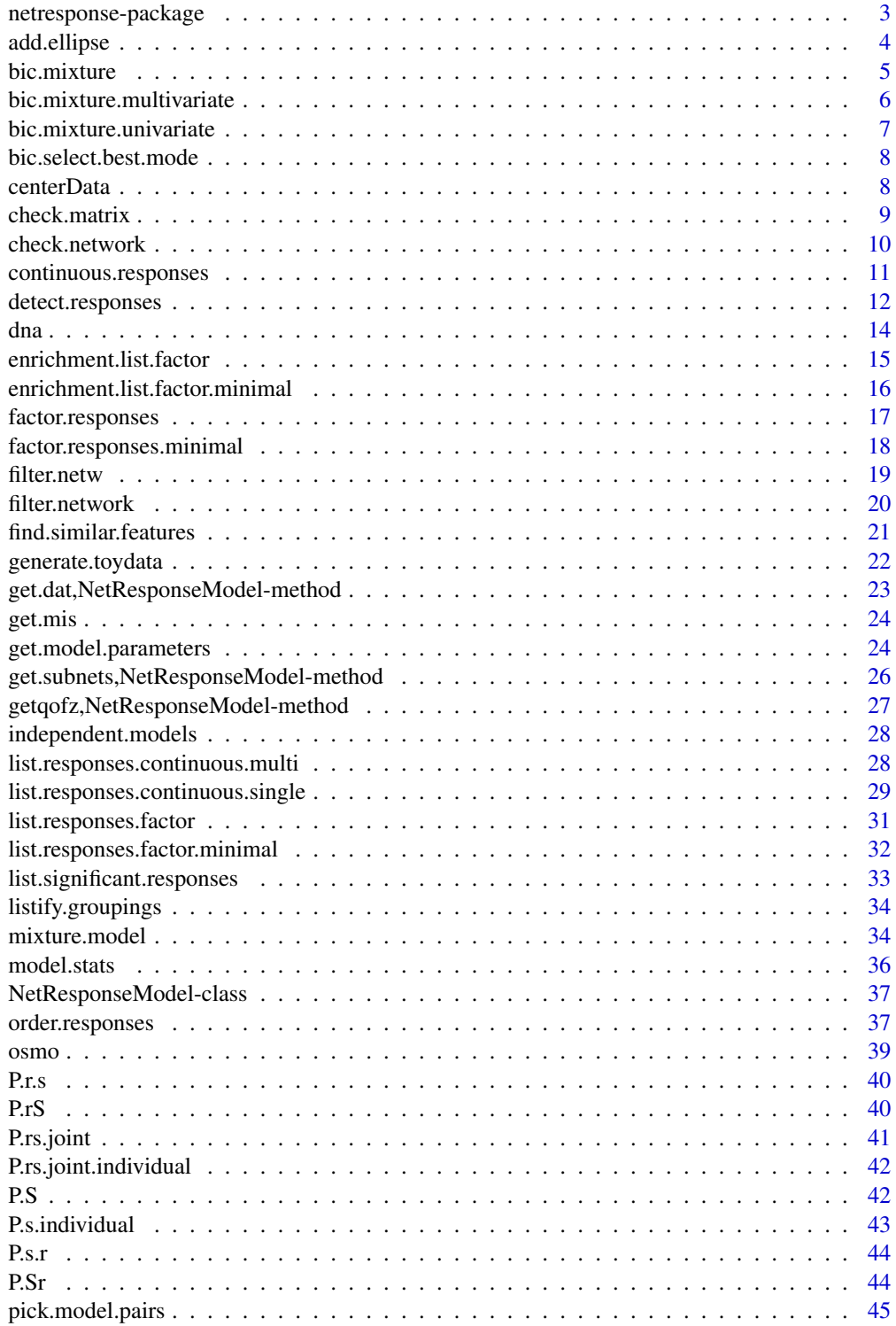

<span id="page-2-0"></span>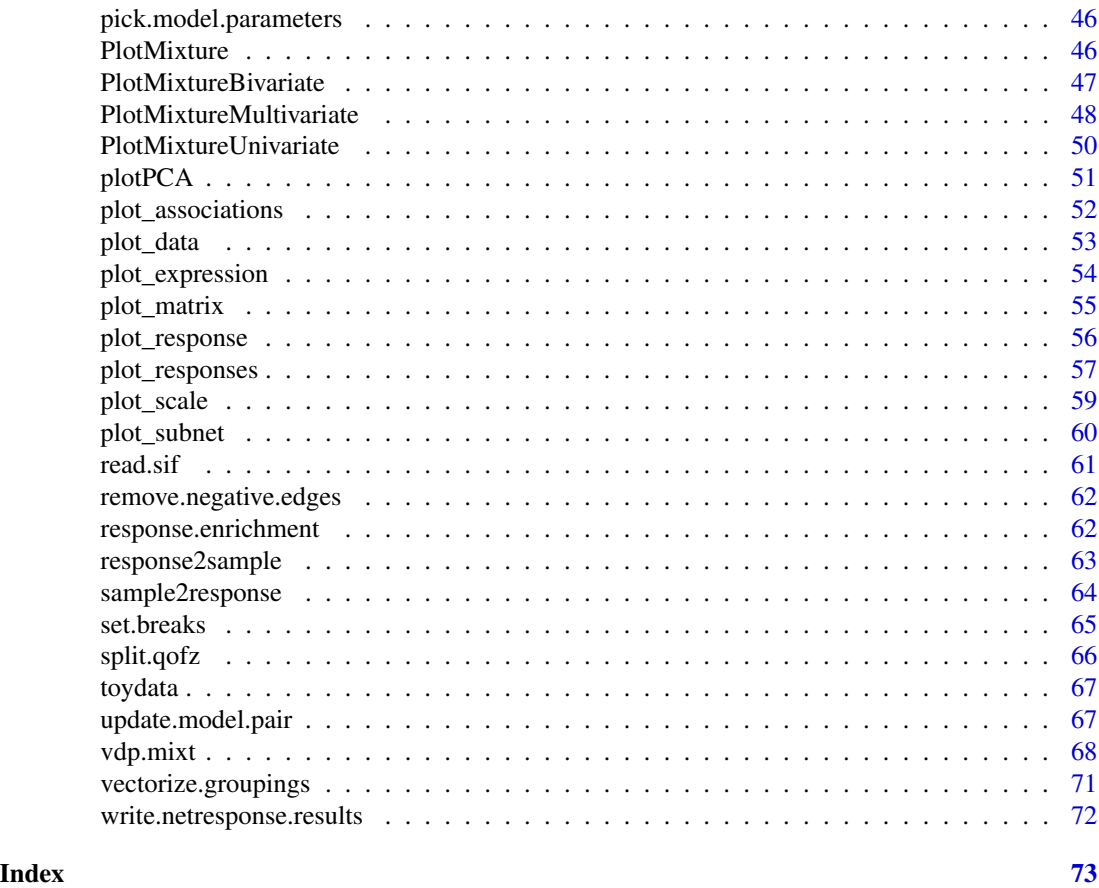

netresponse-package *NetResponse: Global modeling of transcriptional responses in interaction networks*

## Description

Global modeling of transcriptional responses in interaction networks.

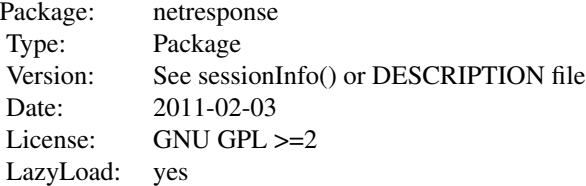

## Author(s)

Leo Lahti, Olli-Pekka Huovilainen, Antonio Gusmao and Juuso Parkkinen. Maintainer: Leo Lahti <leo.lahti@iki.fi>

#### <span id="page-3-0"></span>References

Leo Lahti et al.: Global modeling of transcriptional responses in interaction networks. Bioinformatics (2010). See citation('netresponse') for details.

#### Examples

```
## Not run:
# Define parameters for toy data
Ns <- 200 # number of samples (conditions)
Nf <- 10 # number of features (nodes)
feature.names <- paste('feat', seq(Nf), sep='')
sample.names <- paste('sample', seq(Ns), sep='')
# random seed
set.seed( 123 )
# Random network
netw <- pmax(array(sign(rnorm(Nf^2)), dim = c(Nf, Nf)), 0)
# in pathway analysis nodes correspond to genes
rownames(netw) <- colnames(netw) <- feature.names
# Random responses of the nodes across conditions
D <- array(rnorm(Ns*Nf), dim = c(Ns,Nf), dimnames = list(sample.names, feature.names))
D[1:100, 4:6] <- t(sapply(1:(Ns/2), function(x){rnorm(3, mean = 1:3)}))
D[101:Ns, 4:6] <- t(sapply(1:(Ns/2),function(x){rnorm(3, mean = 7:9)}))
# Calculate the model
#model <- detect.responses(D, netw)
## Subnets (each is a list of nodes)
#get.subnets( model )
```
## End(Not run)

add.ellipse *Add ellipse to an existing plot*

#### Description

Calculates and plots ellipse corresponding to specified confidence interval in 2-dimensional plot

#### Usage

```
add.ellipse(
 centroid,
  covmat,
 confidence = 0.95,
 npoints = 100,
 col = "black",...
)
```
#### <span id="page-4-0"></span>bic.mixture 5

#### Arguments

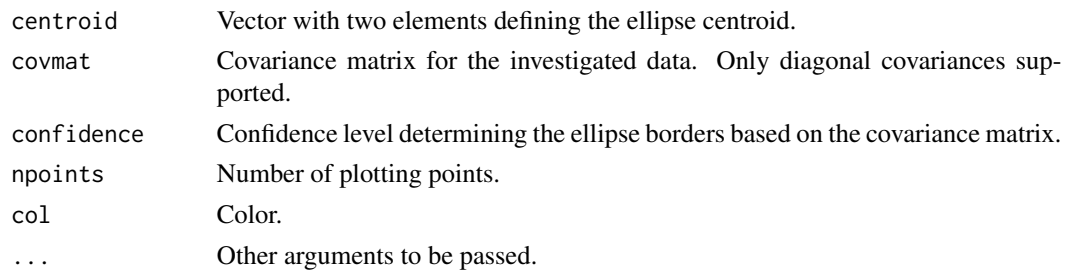

#### Value

Used for plotting side effects.

## Author(s)

Leo Lahti<br/> <a>
Leo.lahti@iki.fi>

bic.mixture *BIC mixture*

## Description

Latent class analysis based on (infinite) Gaussian mixture model. If the input is data matrix, a multivariate model is fitted; if the input is a vector, a univariate model is fitted

## Usage

bic.mixture(x, max.modes, bic.threshold =  $0$ , min.modes = 1, ...)

## Arguments

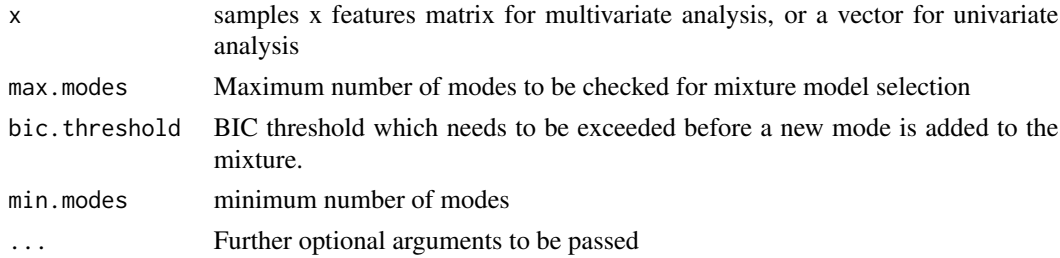

## Value

Fitted latent class model (parameters and free energy)

## Author(s)

Contact: Leo Lahti<br/> <leo.lahti@iki.fi>

## <span id="page-5-0"></span>References

See citation('netresponse')

bic.mixture.multivariate

*Multivariate BIC mixture*

## Description

Latent class analysis based on (infinite) Gaussian mixture model. If the input (dat) is data matrix, a multivariate model is fitted.

## Usage

```
bic.mixture.multivariate(x, max.modes, bic.threshold = 0, min.modes = 1, ...)
```
## Arguments

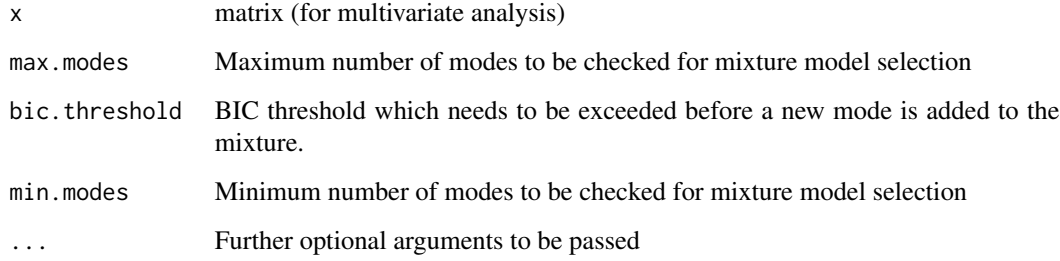

## Value

Fitted latent class model (parameters and free energy)

## Author(s)

Contact: Leo Lahti <leo.lahti@iki.fi>

## References

See citation('netresponse')

<span id="page-6-0"></span>bic.mixture.univariate

*Univariate BIC mixture*

## Description

Latent class analysis based on (infinite) Gaussian mixture model. If the input (dat) is data matrix, a multivariate model is fitted. If the input is a vector or a 1-dimensional matrix, a univariate model is fitted.

#### Usage

```
bic.mixture.univariate(x, max.modes, bic.threshold = 0, min.modes = 1, ...)
```
## Arguments

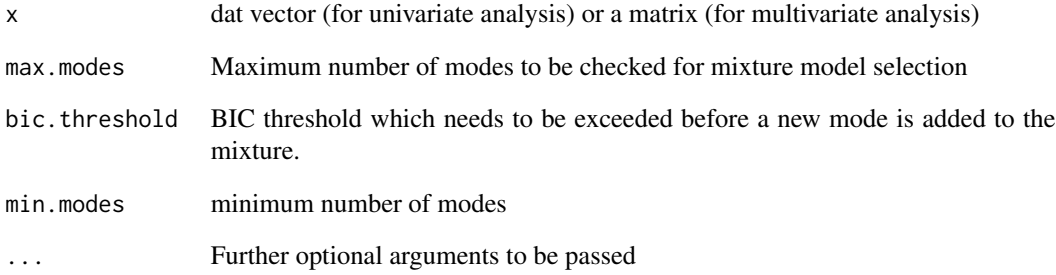

#### Value

Fitted latent class model (parameters and free energy)

## Author(s)

Contact: Leo Lahti<br/> <leo.lahti@iki.fi>

### References

See citation('netresponse')

## <span id="page-7-0"></span>Description

Select optimal number of mixture components by adding components until the increase in objective function is below threshold.

#### Usage

```
bic.select.best.mode(x, max.modes = 1, bic.threshold = 1, min.modes = 1)
```
## Arguments

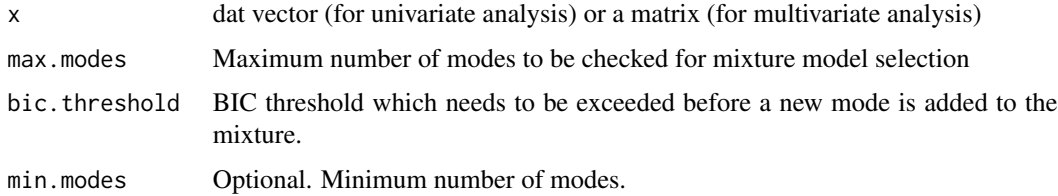

#### Value

Fitted latent class model (parameters and free energy)

#### Author(s)

Contact: Leo Lahti <leo.lahti@iki.fi>

## References

See citation('netresponse')

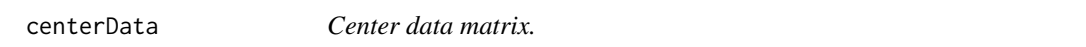

## Description

Center data matrix to 0 for each variable by removing the means.

#### Usage

```
centerData(X, rm.na = TRUE, meanvalue = NULL)
```
#### <span id="page-8-0"></span>check.matrix 9

#### Arguments

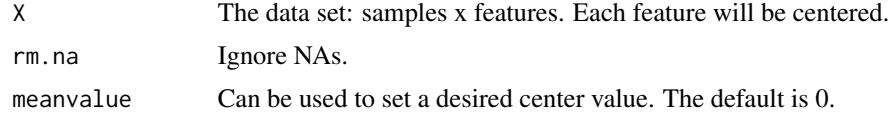

## Value

Centered data matrix.

#### Note

Note that the model assumes samples x features matrix, and centers each feature.

## Author(s)

Leo Lahti <leo.lahti@iki.fi>

#### References

See citation('netresponse')

#### Examples

centerData(matrix(rnorm(100), 10, 10))

check.matrix *check.matrix*

## Description

Mostly for internal purposes. Check input matrix format.

#### Usage

```
check.matrix(datamatrix)
```
## Arguments

datamatrix See detect.responses

#### Value

The datamatrix, possibly added with necessary formatting for the netresponse algorithm.

## Author(s)

Leo Lahti, Olli-Pekka Huovilainen and Antonio Gusmao. Maintainer: Leo Lahti <leo.lahti@iki.fi>

## References

See citation('netresponse')

## See Also

detect.responses

## Examples

# datamatrix <- check.matrix(datamatrix)

check.network *check.network*

## Description

Internal use to check input network and format detect.responses.

## Usage

check.network(network, datamatrix, verbose = FALSE)

## Arguments

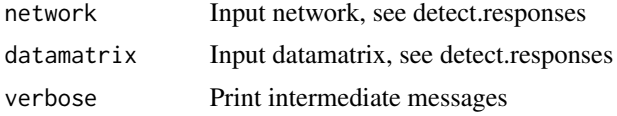

## Value

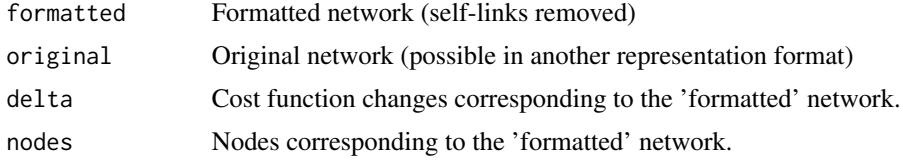

## Author(s)

Maintainer: Leo Lahti <leo.lahti@iki.fi>

## References

See citation('netresponse')

## See Also

detect.responses

<span id="page-9-0"></span>

## <span id="page-10-0"></span>Examples

# check.network(network, datamatrix, verbose = FALSE)

continuous.responses *Continuous responses*

## Description

Quantify association between modes and continuous variable

#### Usage

```
continuous.responses(
  annotation.vector,
 model,
 method = "t-test",
 min.size = 2,
 data = NULL
)
```
#### Arguments

annotation.vector

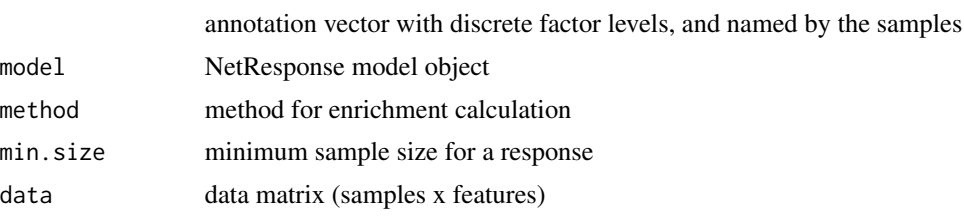

## Value

List with each element corresponding to one variable and listing the responses according to association strength

## Author(s)

Contact: Leo Lahti<br/> <leo.lahti@iki.fi>

## References

See citation('netresponse')

#### Examples

res <- continuous.responses(annotation.vector = NULL, model = NULL)

## <span id="page-11-0"></span>Description

Main function of the NetResponse algorithm. Detect condition-specific network responses, given network and a set of measurements of node activity in a set of conditions. Returns a set of subnetworks and their estimated context-specific responses.

#### Usage

```
detect.responses(
  datamatrix,
  network = NULL,
  initial.responses = 1,
  max.responses = 10,
 max.subnet.size = 10,
  verbose = TRUE,
  prior.alpha = 1,
  prior.alphaKsi = 0.01,
  prior.betaKsi = 0.01,
  update.hyperparams = 0,
  implicit.noise = 0,vdp.threshold = 1e-05,
  merging.threshold = 0,
  ite = Inf,
  information.criterion = "BIC",
  speedup = TRUE,speedup.max. edges = 10,positive.edges = FALSE,
  mc.core = 1,
  mixture.method = "vdp",
  bic.threshold = 0,
  pca.basis = FALSE,
  ...
```
## $\mathcal{E}$

#### Arguments

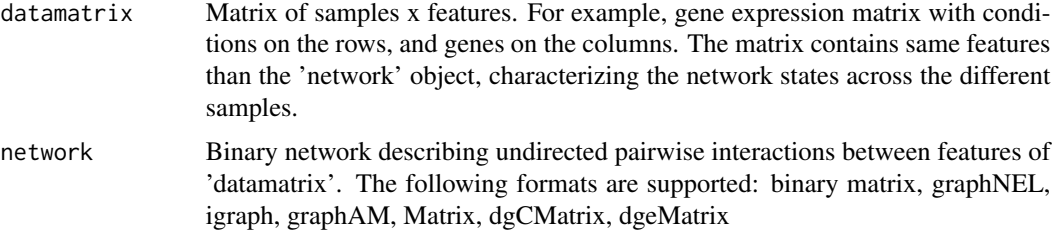

## detect.responses 13

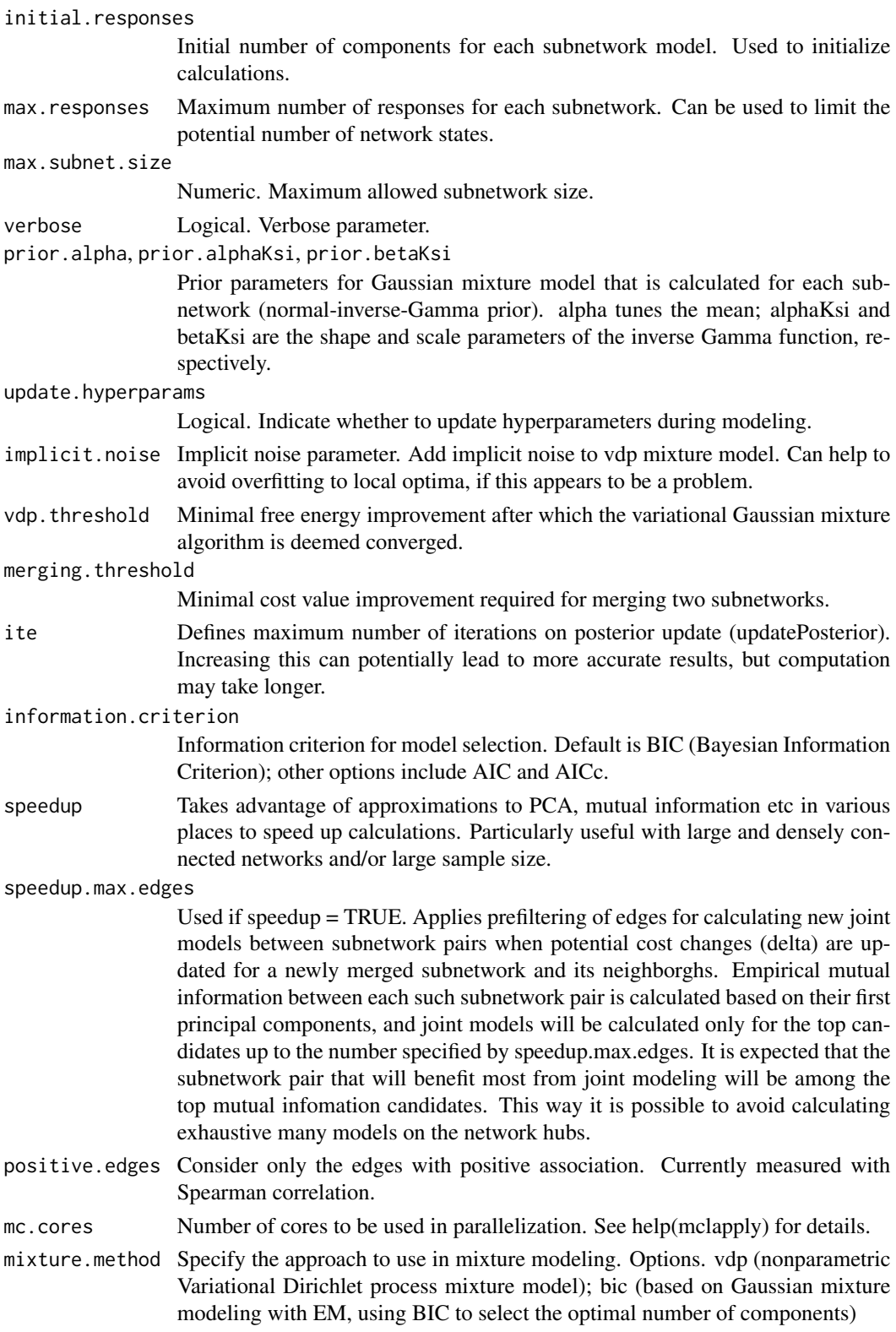

<span id="page-13-0"></span>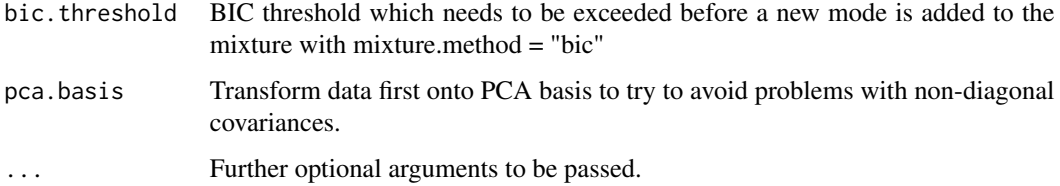

## Value

NetResponseModel object.

## Author(s)

Maintainer: Leo Lahti <leo.lahti@iki.fi>

#### References

See citation("netresponse").

## Examples

```
## Not run:
 #data(toydata) # Load toy data set
 #D <- toydata$emat # Response matrix (for example, gene expression)
 #netw <- toydata$netw # Network
 # Run NetReponse algorithm
 # model <- detect.responses(D, netw, verbose = FALSE)
## End(Not run)
```
dna *Dna damage data set (PPI and expression)*

#### Description

A combined yeast data set with protein-protein interactions and gene expression (dna damage). Gene expression profiles are transformed into links by computing a Pearson correlation for all pairs of genes and treating all correlations above 0.85 as additional links. Number of genes: 1823, number of interactions: 12382, number of gene expression observations: 52, number of total links with PPI and expression links: 15547.

#### Usage

data(dna)

## <span id="page-14-0"></span>Format

List of following objects:

ppi PPI data matrix

exp gene expression profiles data matrix

gids Vector of gene ids corresponding to indices used in data matrices

obs Gene expression observation details

combined.links pooled matrix of PPI and expression links

#### Source

PPI data pooled from yeast data sets of [1] and [2]. Dna damage expression set of [3].

## References

Ulitsky, I. and Shamir, R. *Identification of functional modules using network topology and highthroughput data.* BMC Systems Biology 2007, 1:8.

Nariai, N., Kolaczyk, E. D. and Kasif, S. *Probabilistic Protein Function Predition from Heterogenous Genome-Wide Data*. PLoS ONE 2007, 2(3):e337.

Gasch, A., Huang, M., Metzner, S., Botstein, D. and Elledge, S. *Genomic expression responses to DNA-damaging agents and the regulatory role of the yeast ATR homolog Mex1p.* Molecular Biology of the Cell 2001, 12:2987-3003.

#### Examples

data(dna)

enrichment.list.factor

*enrichment.list.factor*

#### Description

Orders the responses by association strength (enrichment score) to a given sample set. For instance, if the samples correspond to a particular experimental factor, this function can be used to prioritize the responses according to their association strength to this factor.

#### Usage

```
enrichment.list.factor(models, level.samples, method, verbose = FALSE)
```
#### <span id="page-15-0"></span>**Arguments**

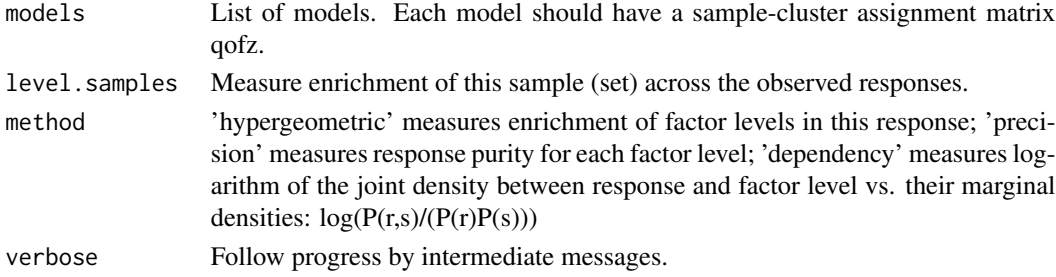

#### Value

A data frame which gives a data frame of responses ordered by enrichment score for the investigated sample. The model, response id and enrichment score are shown. The method field indicates the enrichment calculation method. The sample field lists the samples et for which the enrichments were calculated. The info field lists additional information on enrichment statistics.

#### Author(s)

```
Leo Lahti<br/><a>
Leo Lahti<br/>@iki.fi>
```
#### References

See citation('netresponse') for citation details.

#### Examples

#

enrichment.list.factor.minimal *enrichment.list.factor*

## Description

Orders the responses by association strength (enrichment score) to a given sample set. For instance, if the samples correspond to a particular experimental factor, this function can be used to prioritize the responses according to their association strength to this factor.

#### Usage

```
enrichment.list.factor.minimal(
  groupings,
 method,
 verbose = FALSE,
  annotation.vector,
  level
)
```
## <span id="page-16-0"></span>factor.responses 17

#### Arguments

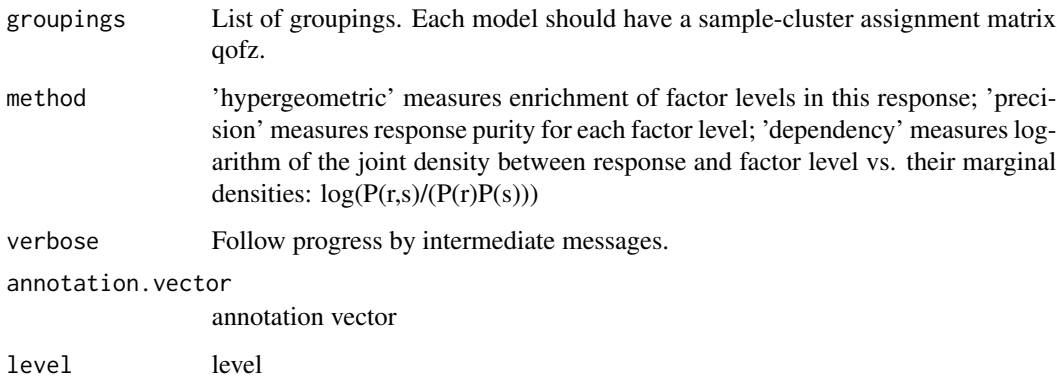

## Value

A data frame which gives a data frame of responses ordered by enrichment score for the investigated sample. The model, response id and enrichment score are shown. The method field indicates the enrichment calculation method. The sample field lists the samples et for which the enrichments were calculated. The info field lists additional information on enrichment statistics.

#### Author(s)

Leo Lahti<br/><a>
Leo.lahti@iki.fi>

#### References

See citation('netresponse') for citation details.

## Examples

```
res <- enrichment.list.factor.minimal(groupings = NULL,
   method = NULL,
   annotation.vector = NULL,
   level = NULL)
```
factor.responses *Factor responses*

#### Description

List responses for each level of the given factor

## Usage

```
factor.responses(
  annotation.vector,
 groupings,
 method = "hypergeometric",
 min.size = 2,
 data = NULL
)
```
## Arguments

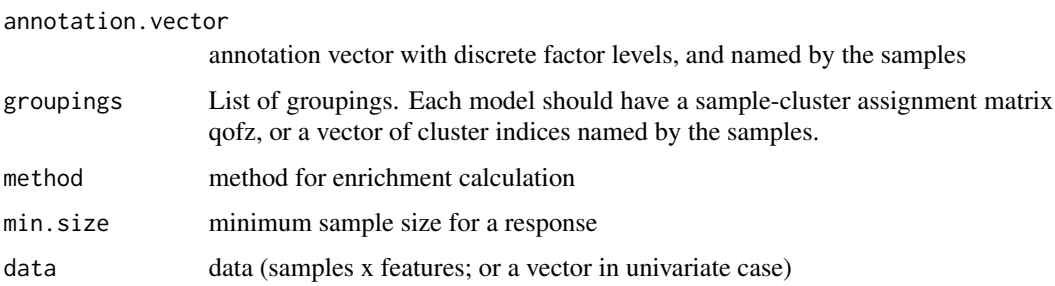

## Value

List with each element corresponding to one factor level and listing the responses according to association strength

## Author(s)

Contact: Leo Lahti<br/> <leo.lahti@iki.fi>

## References

See citation('netresponse')

#### Examples

res <- factor.responses(annotation.vector = NULL, groupings = NULL)

factor.responses.minimal

*Factor responses (minimal)*

## Description

List responses for each level of the given factor

<span id="page-17-0"></span>

#### <span id="page-18-0"></span>filter.netw 19

## Usage

```
factor.responses.minimal(
  annotation.vector,
  groupings,
 method = "hypergeometric",
 min.size = 2,
 data = NULL
)
```
## Arguments

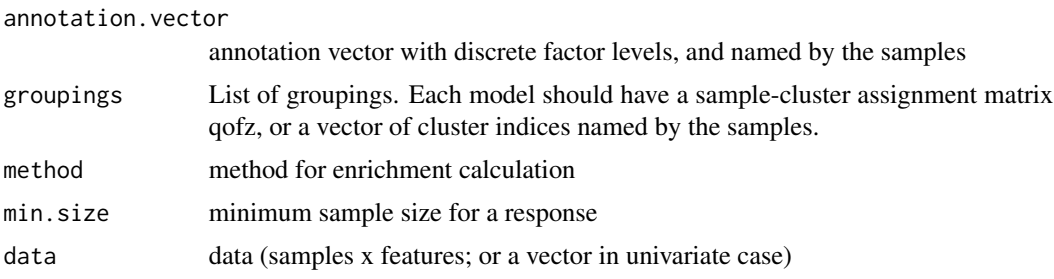

## Value

List with each element corresponding to one factor level and listing the responses according to association strength

## Author(s)

Contact: Leo Lahti<br/> <leo.lahti@iki.fi>

## References

```
See citation('netresponse')
```
#### Examples

res <- factor.responses.minimal(annotation.vector = NULL, groupings = NULL)

filter.netw *filter.netw*

## Description

Mostly for internal use. Prefilter edges if speedups required.

## Usage

filter.netw(network, delta, datamatrix, params)

## Arguments

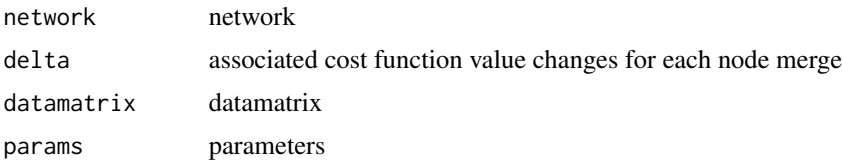

## Details

Include only edges with the highest mutual information, calculated based on the first principal components.

#### Value

Filtered network

## Author(s)

Leo Lahti, Olli-Pekka Huovilainen and Antonio Gusmao. Maintainer: Leo Lahti <leo.lahti@iki.fi>

## References

See citation('netresponse')

filter.network *filter.network*

## Description

Include to the network only the edges with the highest mutual information, calculated based on the first principal components.

## Usage

```
filter.network(network, delta, datamatrix, params)
```
#### Arguments

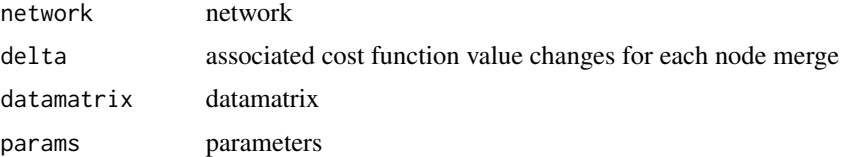

## Value

Filtered network

<span id="page-19-0"></span>

## <span id="page-20-0"></span>find.similar.features 21

#### Author(s)

Leo Lahti <leo.lahti@iki.fi>

#### References

See citation('netresponse')

#### Examples

#

find.similar.features *Find similar features with a given subnetwork.*

## Description

Given subnetwork, orders the remaining features (genes) in the input data based on similarity with the subnetwork. Allows the identification of similar features that are not directly connected in the input network.

#### Usage

```
find.similar.features(model, subnet.id, datamatrix = NULL, verbose =
FALSE, information.criterion = NULL)
```
#### Arguments

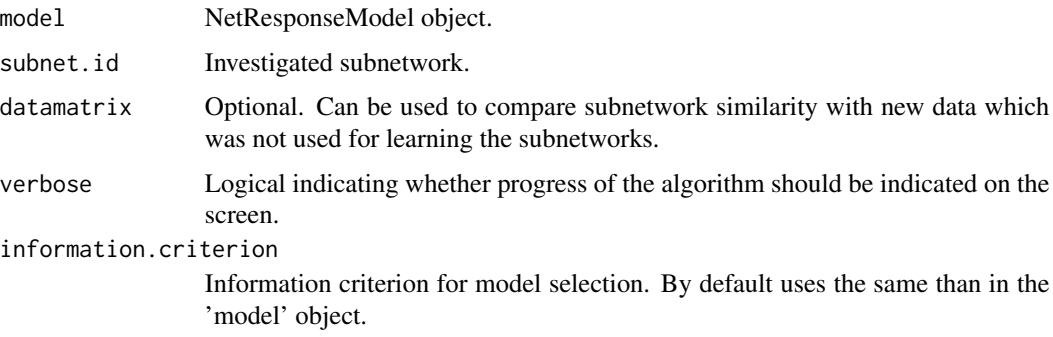

#### Details

The same similarity measure is used as when agglomerating the subnetworks: the features are ordered by delta (change) in the cost function, assuming that the feature would be merged in the subnetwork. The smaller the change, the more similar the feature is (change would minimize the new cost function value). Negative values of delta mean that the cost function would be improved by merging the new feature in the subnetwork, indicating features having coordinated response.

## <span id="page-21-0"></span>Value

A data frame with elements feature.names (e.g. gene IDs) and delta, which indicates similarity level. See details for details. The smaller, the more similar. The data frame is ordered such that the features are listed by decreasing similarity.

#### Author(s)

Leo Lahti<br/> <a>
Leo.lahti@iki.fi>

## References

See citation('netresponse') for reference details.

#### Examples

```
data(toydata)
model <- toydata$model
subnet.id <- 'Subnet-1'
# g <- find.similar.features(model, subnet.id)
# List features that are similar to this subnetwork (delta < 0)
# (ordered by decreasing similarity)
# subset(g, delta < 0)
```
generate.toydata *generate.toydata*

## Description

Generate toy data.

## Usage

D <- generate.toydata()

#### Arguments

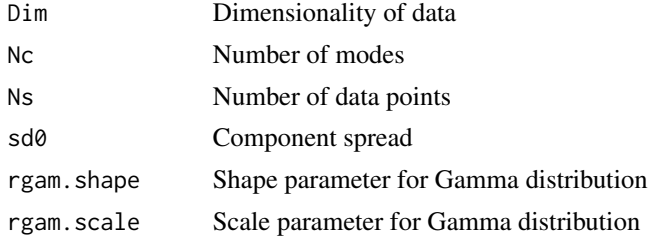

## Value

Simulated data matrix (samples x features)

## <span id="page-22-0"></span>Author(s)

Leo Lahti<br/><a>
Leo Lahti<br/>@iki.fi>

## References

See citation('netresponse')

#### Examples

D <- generate.toydata()

get.dat,NetResponseModel-method

*Get subnetwork data*

## Description

Get subnetwork data

## Usage

## S4 method for signature 'NetResponseModel' get.dat(model, subnet.id, sample = NULL)

## Arguments

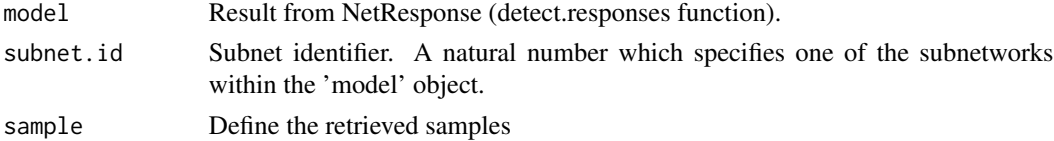

## Value

Subnet data matrix

#### Author(s)

Leo Lahti<br/><a>
Leo.lahti@iki.fi>

## References

See citation('netresponse')

## Examples

```
## Load a pre-calculated netresponse model obtained with
# model <- detect.responses(toydata$emat, toydata$netw, verbose = FALSE)
# data( toydata ); get.dat(toydata$model)
```
<span id="page-23-0"></span>get.mis *get.mis*

## Description

Estimate mutual information for node pairs based on the first principal components.

## Usage

```
get.mis(datamatrix, network, delta, network.nodes, G, params)
```
## Arguments

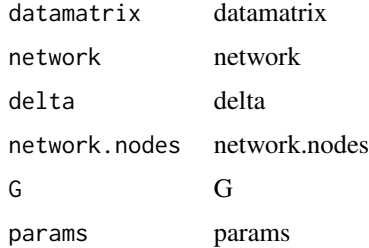

#### Value

mutual information matrix

## Author(s)

Maintainer: Leo Lahti<br/>
<br/>
<br/>
Leo.lahti@iki.fi>

## References

See citation('netresponse')

get.model.parameters *get.model.parameters*

## Description

Retrieve the mixture model parameters of the NetResponse algorithm for a given subnetwork.

#### Usage

```
get.model.parameters(model, subnet.id = NULL)
```
#### Arguments

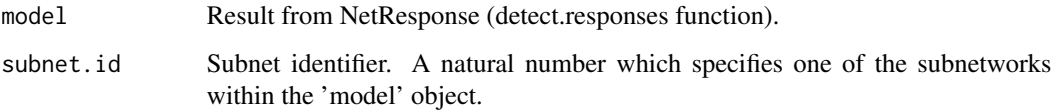

## Details

Only the non-empty components are returned. Note: the original data matrix needs to be provided for function call separately.

#### Value

A list with the following elements:

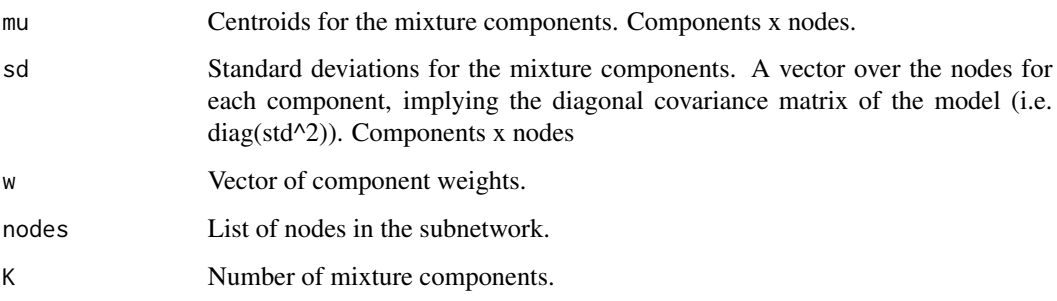

#### Author(s)

Leo Lahti<br/> <a>
Leo.lahti@iki.fi>

#### References

Leo Lahti et al.: Global modeling of transcriptional responses in interaction networks. Bioinformatics (2010). See citation('netresponse') for details.

#### Examples

```
# Load toy data
data( toydata ) # Load toy data set
D <- toydata$emat # Response matrix (for example, gene expression)
model <- toydata$model # Pre-calculated model
# Get model parameters for a given subnet
# (Gaussian mixture: mean, covariance diagonal, mixture proportions)
get.model.parameters(model, subnet.id = 1)
```
<span id="page-25-0"></span>get.subnets,NetResponseModel-method *get.subnets*

## Description

List the detected subnetworks (each is a list of nodes in the corresponding subnetwork).

#### Usage

```
## S4 method for signature 'NetResponseModel'
get.subnets(
 model,
 get.names = TRUE,
 min.size = 2,
 max.size = Inf,
 min.responses = 2
)
```
## Arguments

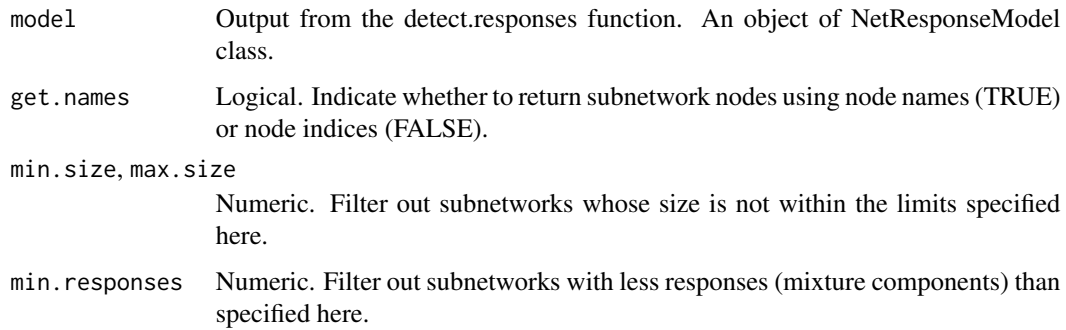

## Value

A list of subnetworks.

## Author(s)

Leo Lahti<br/> <a>
Leo.lahti@iki.fi>

## References

Leo Lahti et al.: Global modeling of transcriptional responses in interaction networks. Bioinformatics (2010). See citation('netresponse') for details.

## <span id="page-26-0"></span>Examples

```
## Load a pre-calculated netresponse model obtained with
# model <- detect.responses(toydata$emat, toydata$netw, verbose = FALSE)
# data( toydata ); get.subnets(toydata$model)
```
getqofz,NetResponseModel-method

*Sample-to-response matrix of probabilities P(r|s).*

#### Description

Retrieve P(rls) from NetResponseModel model.

#### Usage

getqofz(model, subnet.id, log = FALSE)

## Arguments

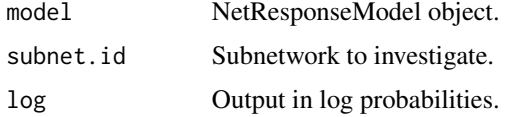

## Details

Calculates probability density for each response on a given sample based on the estimated Gaussian mixture model.

#### Value

Samples x responses matrix. Each entry is a probability P(rls).

#### Author(s)

```
Leo Lahti<br/><a>
Leo.lahti@iki.fi>
```
## References

See citation('netresponse').

## Examples

```
# qofz <- getqofz(model, subnet.id, log = FALSE)
```
## <span id="page-27-0"></span>Description

Mainly for internal use. Provide independent models for each node.

## Usage

```
independent.models(datamatrix, params)
```
## Arguments

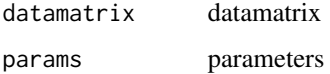

## Value

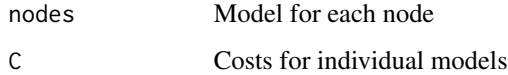

## Author(s)

Leo Lahti<br/> <a>
Leo.lahti@iki.fi>

## References

See citation('netresponse')

#### Examples

```
res <- independent.models(datamatrix = NULL, params = NULL)
```
list.responses.continuous.multi *Investigate association of a continuous variable and the modes*

## Description

Investigate association of a continuous variable and the modes given a list of groupings

## <span id="page-28-0"></span>Usage

```
list.responses.continuous.multi(
  annotation.df,
  groupings,
 method = "t-test",pth = Inf,
  verbose = TRUE,
  rounding = NULL
)
```
## Arguments

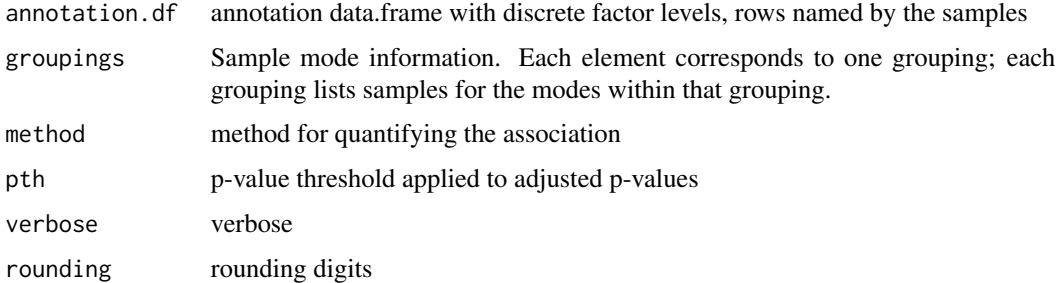

#### Value

Table listing all associations between the factor levels and responses

## Author(s)

Contact: Leo Lahti<br/>
<br/>
<br/>
Leo Lahti<br/>
Leo.lahti@iki.fi>

## References

See citation('netresponse')

## Examples

res <- list.responses.continuous.multi(annotation.df = NULL, groupings = NULL)

list.responses.continuous.single *Investigate association of a continuous variable and the modes*

## Description

Investigate association of a continuous variable and the modes.

## Usage

```
list.responses.continuous.single(
  annotation.df,
 groupings,
 method = "t-test",pth = Inf,
 verbose = TRUE,
  rounding = NULL,
 adjust.p = TRUE)
```
## Arguments

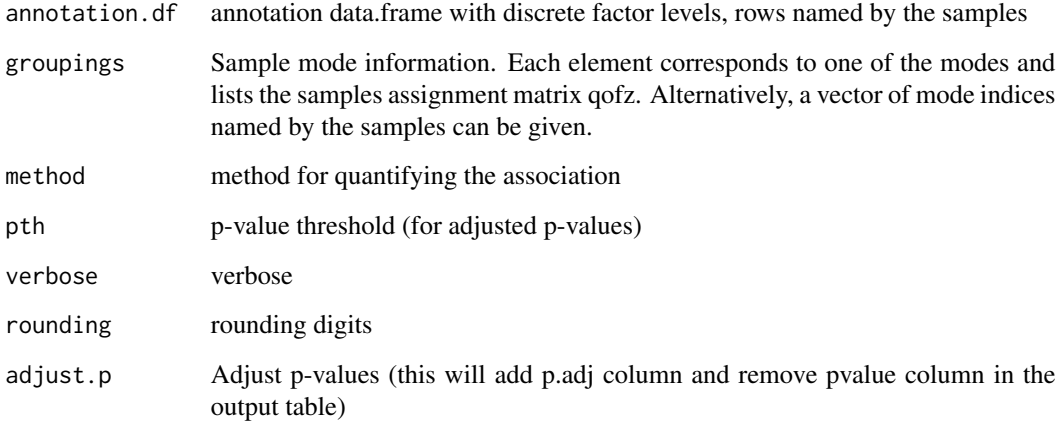

## Value

Table listing all associations between the factor levels and responses

## Author(s)

Contact: Leo Lahti <leo.lahti@iki.fi>

#### References

See citation('netresponse')

#### Examples

res <- list.responses.continuous.single(annotation.df = NULL, groupings = NULL)

<span id="page-30-0"></span>list.responses.factor *List significant responses*

## Description

List significantly associated responses for all factors and levels in the given annotation matrix

## Usage

```
list.responses.factor(
  annotation.df,
 models,
 method = "hypergeometric",
 min.size = 2,
 qth = Inf,
  verbose = TRUE,
 data = NULL,rounding = NULL
\mathcal{E}
```
## Arguments

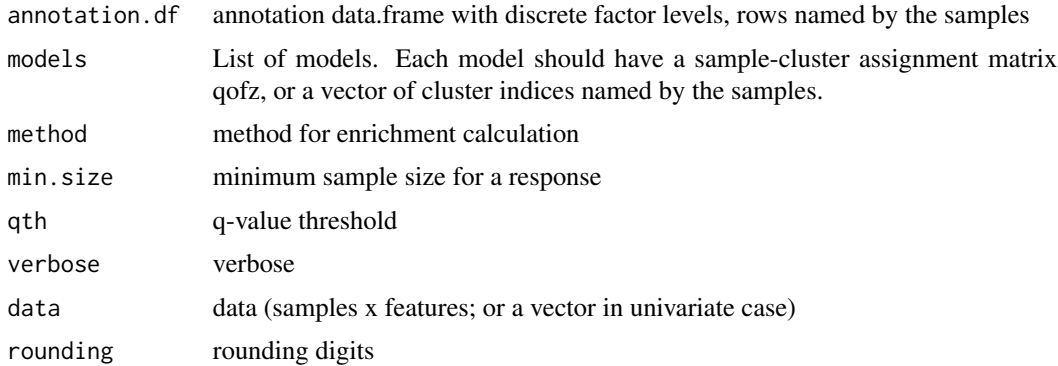

#### Value

Table listing all associations between the factor levels and responses

## Author(s)

Contact: Leo Lahti <leo.lahti@iki.fi>

## References

See citation('netresponse')

<span id="page-31-0"></span>list.responses.factor.minimal

*List factor responses (minimal)*

## Description

List significantly associated responses for all factors and levels in the given annotation matrix

#### Usage

```
list.responses.factor.minimal(
  annotation.df,
  groupings,
 method = "hypergeometric",
 min.size = 2,
 pth = Inf,
  verbose = TRUE,
  data = NULL,rounding = NULL
\lambda
```
## Arguments

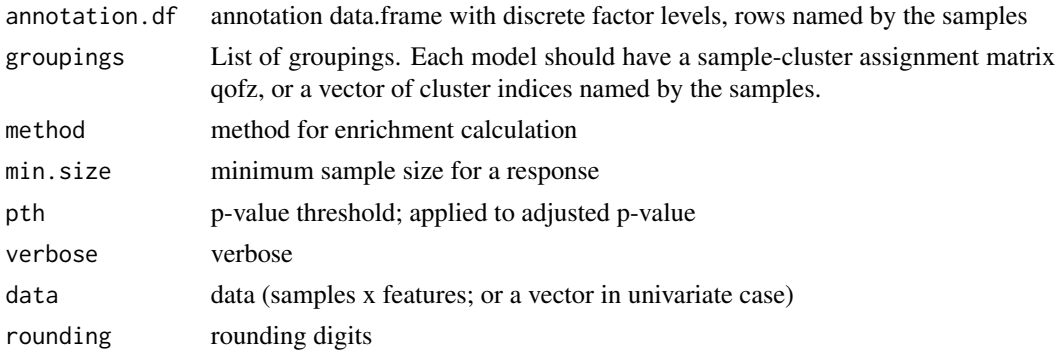

#### Value

A list with two elements: Table listing all associations between the factor levels and responses; multiple p-value adjustment method

## Author(s)

Contact: Leo Lahti<br/> <leo.lahti@iki.fi>

## References

See citation('netresponse')

<span id="page-32-0"></span>list.significant.responses

*Listing significant responses*

## Description

List responses with significant associations to a given sample group.

#### Usage

```
list.significant.responses(model, sample, qth = 1, method = "hypergeometric")
```
## Arguments

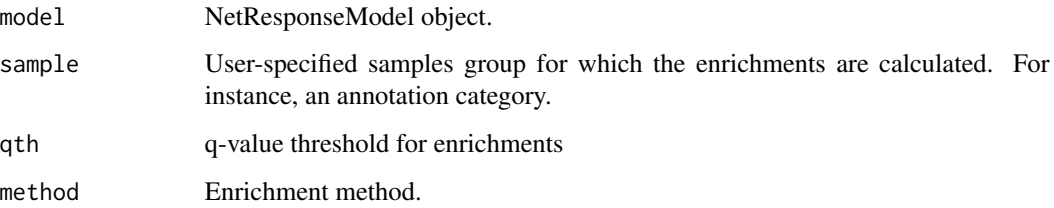

## Value

Statistics of the significantly associated responses.

## Author(s)

Leo Lahti<br/><a>
Leo.lahti@iki.fi>

## References

See citation('netresponse')

## See Also

response.enrichment

## Examples

#

<span id="page-33-0"></span>

## Description

Convert grouping info into a list; each element corresponds to a group and lists samples in that group.

## Usage

```
listify.groupings(groupings, verbose = FALSE)
```
## Arguments

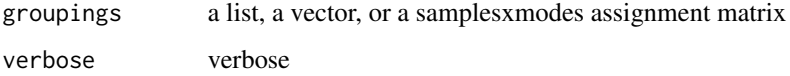

## Value

Group list

#### Author(s)

Leo Lahti<br/><a>
Leo.lahti@iki.fi>

## References

See citation('netresponse')

#### Examples

res <- listify.groupings(groupings = NULL)

mixture.model *Mixture model*

#### Description

Fit Gaussian mixture model

## mixture.model 35

## Usage

```
mixture.model(
  x,
  mixture.method = "vdp",
  max.responses = 10,
  implicit.noise = 0,prior.alpha = 1,
  prior.alphaKsi = 0.01,
  prior.betaKsi = 0.01,
  vdp.threshold = 1e-05,
  initial.responses = 1,
  ite = Inf,
  speedup = TRUE,bic.threshold = 0,
  pca.basis = FALSE,
  min.responses = 1,
  ...
\mathcal{L}
```
## Arguments

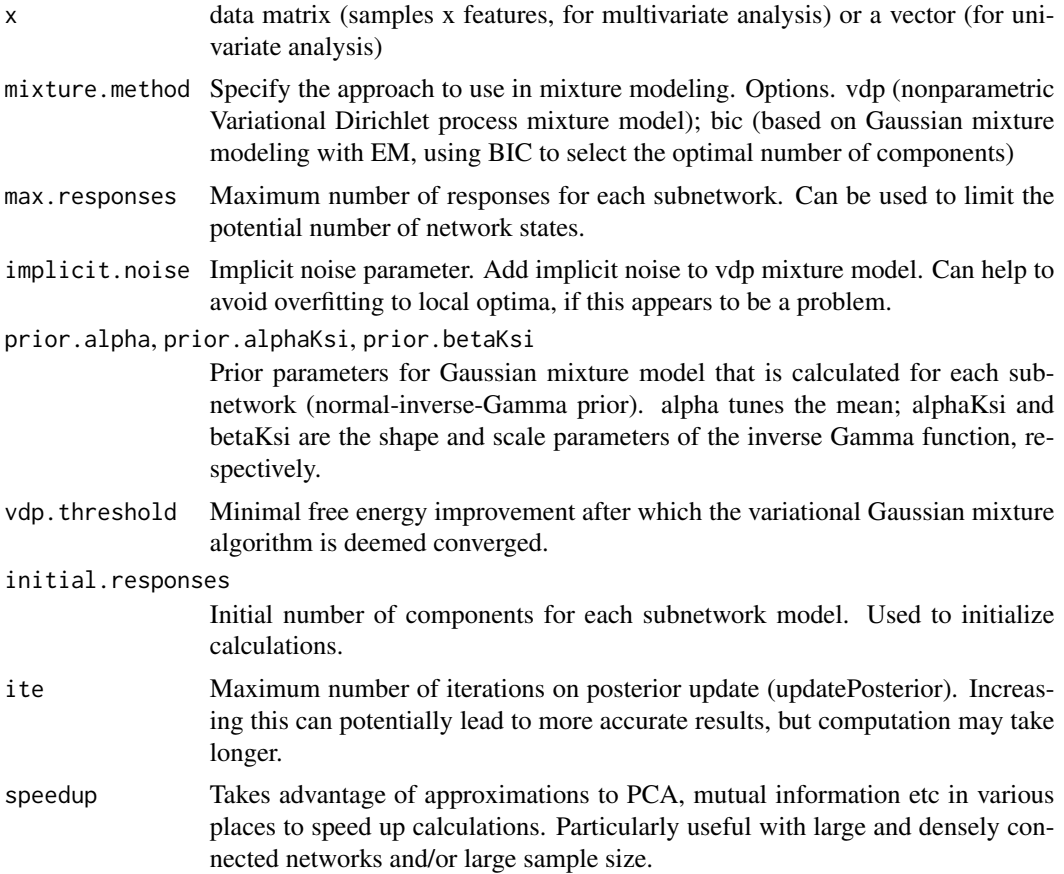

<span id="page-35-0"></span>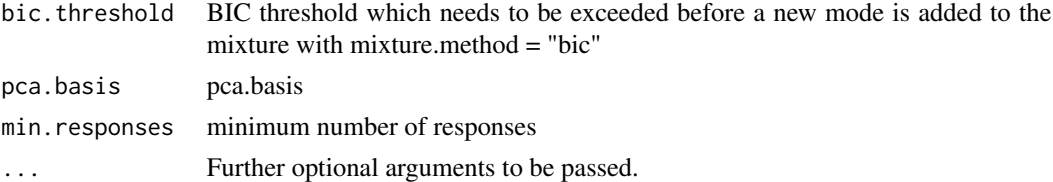

## Value

List with two elements: model: fitted mixture model (parameters and free energy); model.params: model parameters

## Author(s)

Contact: Leo Lahti<br/> <leo.lahti@iki.fi>

## References

```
See citation("netresponse")
```
## Examples

```
res <- mixture.model(NULL)
```
model.stats *model.stats*

## Description

Subnetwork statistics: size and number of distinct responses for each subnet.

#### Usage

```
model.stats(models)
```
#### Arguments

models NetResponse object or list of models

#### Value

A 'subnetworks x properties' data frame containing the following elements.

subnet.size: Vector of subnetwork sizes. subnet.responses:

Vector giving the number of responses in each subnetwork.

## Author(s)

Leo Lahti <leo.lahti@iki.fi>
## NetResponseModel-class 37

#### References

Leo Lahti et al.: Global modeling of transcriptional responses in interaction networks. Bioinformatics (2010). See citation('netresponse') for reference details.

#### Examples

```
# Load a pre-calculated netresponse model obtained with
# model <- detect.responses(toydata$emat, toydata$netw, verbose = FALSE)
data(toydata)
# Calculate summary statistics for the model
stat <- model.stats(toydata$model)
```
NetResponseModel-class

*Class 'NetResponseModel'*

## Description

A NetResponse model.

#### Objects from the Class

Returned by [detect.responses](#page-11-0) function.

#### Author(s)

Leo Lahti<br />
<br />
Leo Lahti<br />
Leo Lahti<br />
Leo Lahti<br />
Leo Lahti<br />
Leo Lahti<br />
Leo Lahti<br />
Leo Lahti<br />
Leo Lahti<br />
Leo Lahti<br />
Leo Lahti<br />
Leo Lahti<br />
Leo Lahti<br />
Leo Lah

#### Examples

showClass('NetResponseModel')

order.responses *order.responses*

#### Description

Orders the responses by association strength (enrichment score) to a given sample set. For instance, if the samples correspond to a particular experimental factor, this function can be used to prioritize the responses according to their association strength to this factor.

## Usage

```
order.responses(
  models,
  sample,
  method = "hypergeometric",
 min.size = 2,
 max.size = Inf,min.responses = 2,
  subnet.ids = NULL,
  verbose = FALSE,
  data = NULL
)
```
#### Arguments

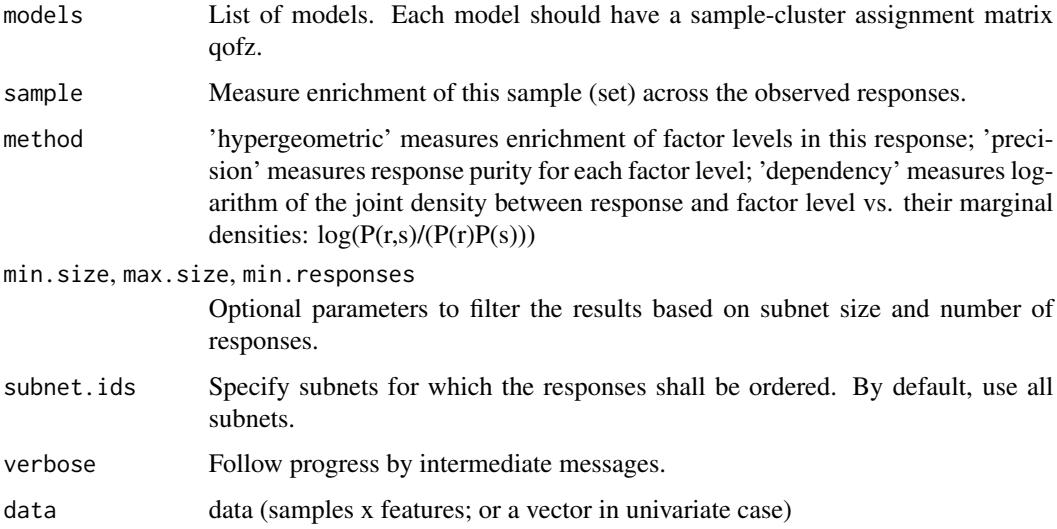

#### Value

A data frame with elements 'ordered.responses' which gives a data frame of responses ordered by enrichment score for the investigated sample. The subnetwork, response id and enrichment score are shown. The method field indicates the enrichment calculation method. The sample field lists the samples et for which the enrichments were calculated. The info field lists additional information on enrichment statistics.

#### Note

Tools for analyzing end results of the model.

#### Author(s)

Leo Lahti<br/> <a>
Leo.lahti@iki.fi>

#### osmo 39

#### References

See citation('netresponse') for citation details.

#### Examples

```
res <- order.responses(models = NULL, sample = NULL)
# - for given sample/s (factor level),
# order responses (across all subnets) by association strength
# (enrichment score); overrepresentation
# order.responses(model, sample, method = 'hypergeometric')
```
osmo *Osmoshock data set (PPI and expression)*

#### Description

A combined yeast data set with protein-protein interactions and gene expression (osmotick shock response). Gene expression profiles are transformed into links by computing a Pearson correlation for all pairs of genes and treating all correlations above 0.85 as additional links. Number of genes: 1711, number of interactions: 10250, number of gene expression observations: 133, number of total links with PPI and expression links: 14256.

#### Usage

data(osmo)

#### Format

List of following objects:

ppi PPI data matrix

exp gene expression profiles data matrix

gids Vector of gene ids corresponding to indices used in data matrices

obs Gene expression observation details

combined.links pooled matrix of PPI and expression links

#### Source

PPI data pooled from yeast data sets of [1] and [2]. Dna damage expression set of [3].

#### References

Ulitsky, I. and Shamir, R. *Identification of functional modules using network topology and highthroughput data.* BMC Systems Biology 2007, 1:8.

Nariai, N., Kolaczyk, E. D. and Kasif, S. *Probabilistic Protein Function Predition from Heterogenous Genome-Wide Data*. PLoS ONE 2007, 2(3):e337.

O'Rourke, S. and Herskowitz, I. *Unique and redundant roles for Hog MAPK pathway components as revealed by whole-genome expression analysis.* Molecular Biology of the Cell 2004, 15:532-42.

#### Examples

data(osmo)

P.r.s *Description: Probabiity of mode given a sample (a data vector) Mainly for internal use; documentation will be provided later. Tools for calculating densities with Gaussian mixture models.*

#### Description

Arguments: @param dat features x samples data matrix for mixture modeling @param pars Gaussian mixture model parameters (diagonal covariances); list with elements mu (mean vectors), sd (covariance diagonals), w (weights). The mu and sd are component x features matrices, w is vector giving weight for each component. @param log Logical. Return densities in log domain. @param scaling Try to avoid floating errors. To be improved later.

#### Usage

P.r.s(dat, pars,  $log = TRUE$ , scaling = 0)

#### Details

Returns: @return Probability density

#### Author(s)

Contact: Leo Lahti <leo.lahti@iki.fi>

#### References

See citation("netresponse")

P.rS *Description: Probabiity of mode given multiple samples (ie. data matrix) Mainly for internal use; documentation will be provided later. Tools for calculating densities with Gaussian mixture models.*

#### Description

Arguments: @param dat features x samples data matrix for mixture modeling @param pars Gaussian mixture model parameters (diagonal covariances); list with elements mu (mean vectors), sd (covariance diagonals), w (weights). The mu and sd are component x features matrices, w is vector giving weight for each component. @param log Logical. Return densities in log domain.

#### Prs.joint 41

## Usage

P.rS(dat, pars, log = TRUE)

# Details

Returns: @return Probability density

## Author(s)

Contact: Leo Lahti<br/>
<br/>
<br/>
Leo Lahti<br/>
Leo.lahti@iki.fi>

## References

See citation("netresponse")

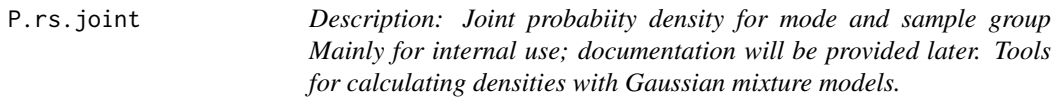

#### Description

Arguments: @param dat features x samples data matrix for mixture modeling @param pars Gaussian mixture model parameters (diagonal covariances); list with elements mu (mean vectors), sd (covariance diagonals), w (weights). The mu and sd are component x features matrices, w is vector giving weight for each component. @param log Logical. Return densities in log domain.

#### Usage

P.rs.joint(dat, pars, log = TRUE)

# Details

Returns: @return Probability density

## Author(s)

Contact: Leo Lahti<leo.lahti@iki.fi>

#### References

See citation("netresponse")

P.rs.joint.individual *Description: Joint probabiity density for mode and sample Mainly for*

*internal use; documentation will be provided later. Tools for calculating densities with Gaussian mixture models.*

#### Description

Arguments: @param dat features x samples data matrix for mixture modeling @param pars Gaussian mixture model parameters (diagonal covariances); list with elements mu (mean vectors), sd (covariance diagonals), w (weights). The mu and sd are component x features matrices, w is vector giving weight for each component. @param log Logical. Return densities in log domain.

#### Usage

P.rs.joint.individual(dat, pars, log = TRUE)

#### Details

Returns: @return Probability density

#### Author(s)

Contact: Leo Lahti <leo.lahti@iki.fi>

#### References

See citation("netresponse")

P.S *Description: Probabiity density for sample Mainly for internal use; documentation will be provided later. Tools for calculating densities with Gaussian mixture models.*

#### **Description**

Arguments: @param dat features x samples data matrix for mixture modeling @param pars Gaussian mixture model parameters (diagonal covariances); list with elements mu (mean vectors), sd (covariance diagonals), w (weights). The mu and sd are component x features matrices, w is vector giving weight for each component. @param log Logical. Return densities in log domain.

#### Usage

P.S(dat, pars, log = TRUE)

#### Details

Returns: @return Probability density

#### P.s.individual 43

## Author(s)

Contact: Leo Lahti<br/> <leo.lahti@iki.fi>

#### References

See citation("netresponse")

P.s.individual *Description: Probabiity density for individual sample Mainly for internal use; documentation will be provided later. Tools for calculating densities with Gaussian mixture models.*

#### Description

Arguments: @param dat features x samples data matrix for mixture modeling @param pars Gaussian mixture model parameters (diagonal covariances); list with elements mu (mean vectors), sd (covariance diagonals), w (weights). The mu and sd are component x features matrices, w is vector giving weight for each component. @param log Logical. Return densities in log domain.

#### Usage

P.s.individual(dat, pars, log = TRUE)

#### Details

Returns: @return Probability density

## Author(s)

Contact: Leo Lahti<br/> <leo.lahti@iki.fi>

#### References

See citation("netresponse")

P.s.r *Description: Probabiity density for sample given mode Mainly for internal use; documentation will be provided later. Tools for calculating densities with Gaussian mixture models.*

#### Description

Arguments: @param dat features x samples data matrix for mixture modeling @param pars Gaussian mixture model parameters (diagonal covariances); list with elements mu (mean vectors), sd (covariance diagonals), w (weights). The mu and sd are component x features matrices, w is vector giving weight for each component. @param log Logical. Return densities in log domain.

#### Usage

P.s.r(dat, pars, log = TRUE)

#### Details

Returns: @return Probability density

## Author(s)

Contact: Leo Lahti<br/> <leo.lahti@iki.fi>

#### References

See citation("netresponse")

P.Sr *Description: Probabiity density for sample group given mode Mainly for internal use; documentation will be provided later. Tools for calculating densities with Gaussian mixture models.*

#### Description

Arguments: @param dat features x samples data matrix for mixture modeling @param pars Gaussian mixture model parameters (diagonal covariances); list with elements mu (mean vectors), sd (covariance diagonals), w (weights). The mu and sd are component x features matrices, w is vector giving weight for each component. @param log Logical. Return densities in log domain.

#### Usage

P.Sr(dat, pars, log = TRUE)

#### Details

Returns: @return Probability density

## pick.model.pairs 45

# Author(s)

Contact: Leo Lahti<br/> <leo.lahti@iki.fi>

#### References

See citation("netresponse")

pick.model.pairs *Pick model pairs*

# Description

Mainly for internal use. Calculate joint model for each node pair

## Usage

```
pick.model.pairs(network, network.nodes, node.models, datamatrix, params)
```
## Arguments

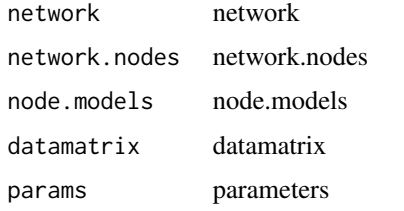

# Value

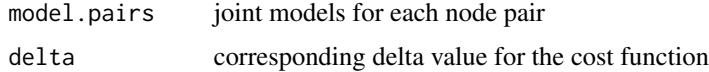

## Author(s)

Maintainer: Leo Lahti<br/> <leo.lahti@iki.fi>

# References

See citation('netresponse')

#### Examples

#

pick.model.parameters *pick.model.parameters*

## Description

Pick model parameters

#### Usage

pick.model.parameters(m, nodes)

## Arguments

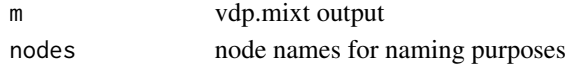

## Value

Model parameters

#### Author(s)

Leo Lahti<br/> <a>
Leo.lahti@iki.fi>

#### References

See citation('netresponse')

## Examples

pick.model.parameters(m = NULL, nodes = NULL)

PlotMixture *Plot mixtures*

## Description

Plot mixtures.

```
PlotMixture(
  x,
  qofz,
  binwidth = 0.05,
  xlab.text = NULL,
  ylab.text = NULL,
  title.text = NULL
\mathcal{E}
```
## PlotMixtureBivariate 47

# Arguments

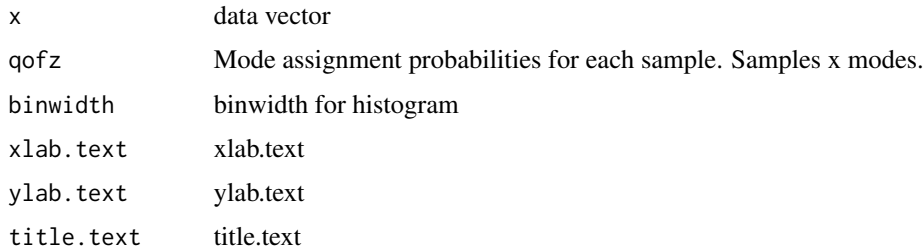

#### Value

Used for its side-effects

### Author(s)

Leo Lahti<br/> <a>
Leo.lahti@iki.fi>

# References

See citation('netresponse') for citation details.

# Examples

# PlotMixture(x, qofz)

PlotMixtureBivariate *PlotMixtureBivariate*

## Description

Visualize data, centroids and response confidence intervals for a given Gaussian mixture model in two-dimensional (bivariate) case. Optionally, color the samples according to annotations labels.

```
PlotMixtureBivariate(
  x,
  means,
  sds,
  ws,
  labels = NULL,
  confidence = 0.95,
  main = "",...
\mathcal{E}
```
# Arguments

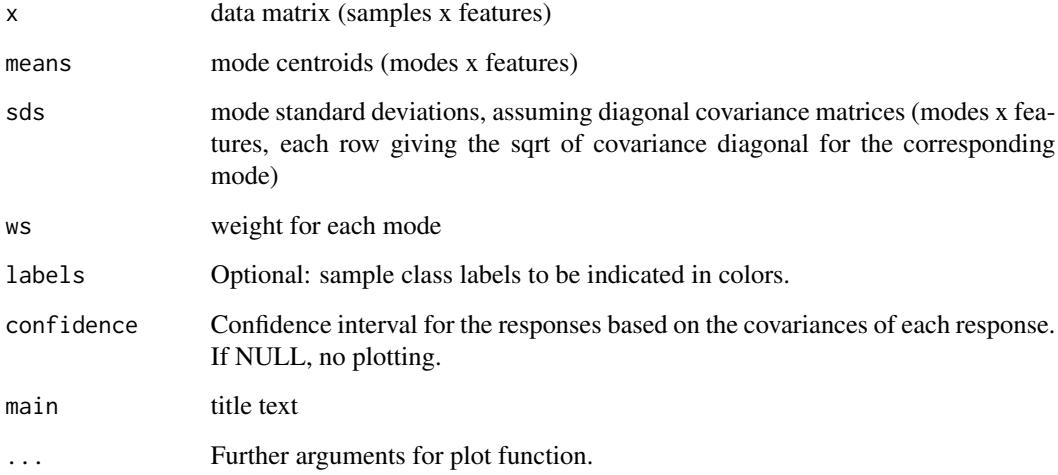

# Value

Used for its side-effects.

## Author(s)

Leo Lahti<br/>
<br/>
Leo Lahti<br/>
deo.lahti@iki.fi>

## References

See citation('netresponse') for citation details.

# Examples

#plotMixture(dat, means, sds, ws)

PlotMixtureMultivariate

*PlotMixtureMultivariate*

# Description

Visualize data, centroids and response confidence intervals for a given Gaussian mixture model with PCA. Optionally, color the samples according to annotations labels.

# Usage

```
PlotMixtureMultivariate(
 x,
 means,
 sds,
 ws,
 labels = NULL,
 title = NULL,
 modes = NULL,
 pca = FALSE,qofz = NULL,...
\mathcal{L}
```
# Arguments

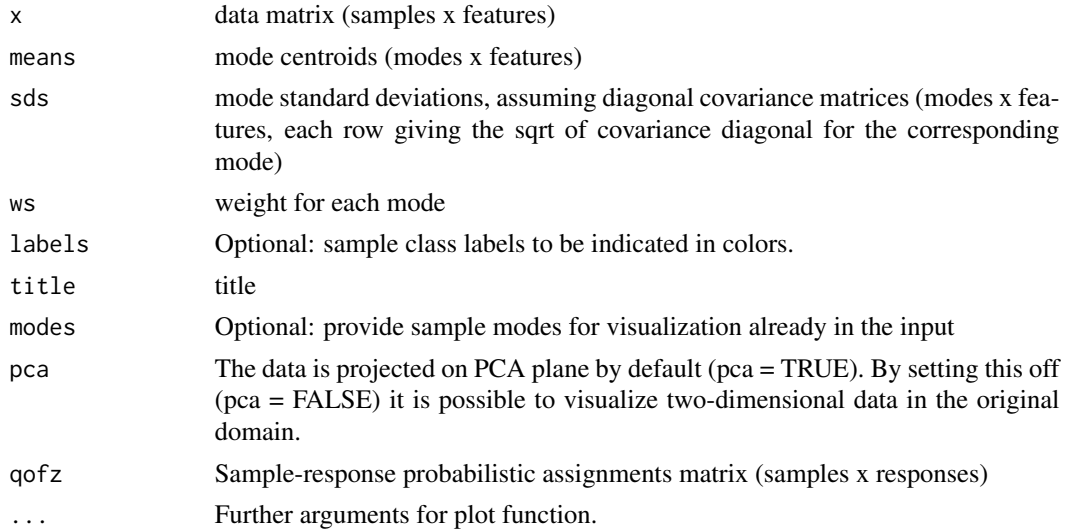

# Value

Used for its side-effects.

## Author(s)

Leo Lahti<br/> <a>
Leo.lahti@iki.fi>

### References

See citation('netresponse') for citation details.

# Examples

#plotMixture(dat, means, sds, ws)

## Description

Visualize data, centroids and stds for a given univariate Gaussian mixture model with PCA.

## Usage

```
PlotMixtureUnivariate(
 x,
 means = NULL,
 sds = NULL,ws = NULL,title.text = NULL,
 xlab.text = NULL,
 ylab.text = NULL,
 binwidth = 0.05,
 qofz = NULL,density.color = "darkgray",
 cluster.assignments = NULL,
  ...
)
```
## Arguments

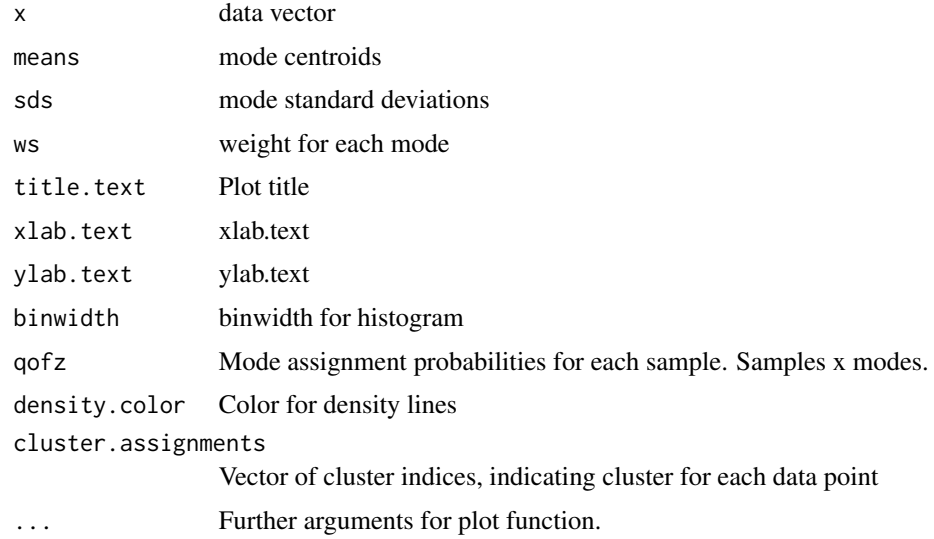

#### Value

Used for its side-effects

#### plotPCA 51

## Author(s)

Leo Lahti<br/><a>
Leo.lahti@iki.fi>

## References

See citation('netresponse') for citation details.

## Examples

# plotMixtureUnivariate(dat, means, sds, ws)

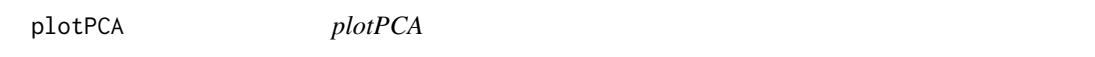

## Description

Visualize data, centroids and response confidence intervals for a given subnetwork with PCA. Optionally, color the samples according to annotations labels.

#### Usage

 $plotPCA(x, subnet.id, labels = NULL, confidence = 0.95, npoints = NULL, ...)$ 

## Arguments

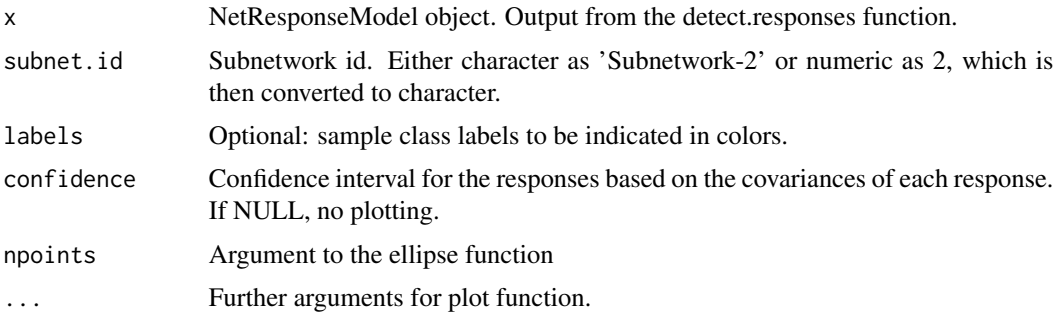

#### Value

Used for its side-effects.

# Author(s)

Leo Lahti<br/><a>
Leo.lahti@iki.fi>

## References

See citation('netresponse') for citation details.

## Examples

#plotPCA(x, subnet.id)

plot\_associations *Association strength between category labels and responses.*

## Description

Plot association strength between user-defined category labels and responses in a selected subnetwork. Associations are showm in terms  $-log10(p)$  enrichment values for the annotation categories for the responses within the specified subnetwork. No correction for multiple testing.

## Usage

```
plot_associations(
  x,
  subnet.id,
  labels,
  method = "hypergeometric",
  mode = "group.by.classes",
  ...
\mathcal{L}
```
#### Arguments

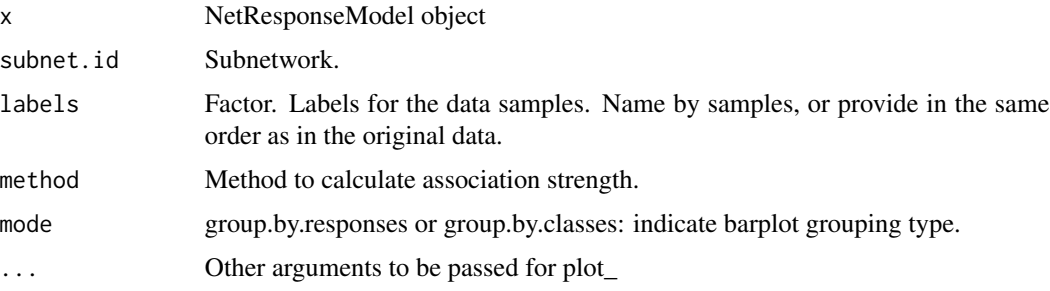

#### Value

Used for side effect (plotting).

#### Author(s)

Leo Lahti<br/><a>
Leo.lahti@iki.fi>

#### References

See citation('netresponse').

#### plot\_data 53

# See Also

plot\_responses

## Examples

#

plot\_data *Plot observed data.*

# Description

Plotting tool for measurement data. Produces boxplot for each feature in each annotation category for the selected subnetwork.

## Usage

plot\_data(x, subnet.id, labels, ...)

## Arguments

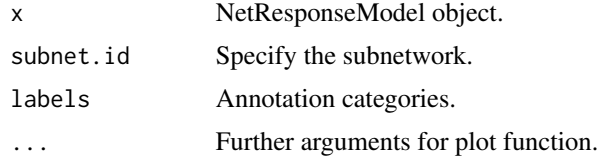

## Value

ggplot2 plot object

## Author(s)

Leo Lahti <leo.lahti@iki.fi>

# References

See citation('netresponse')

#### See Also

plot\_responses

## Examples

#

plot\_expression *plot\_expression*

## Description

Plot expression matrix in color scale. For one-channel data; plot expression of each gene relative to its mean expression level over all samples. Blue indicates decreased expression and red indicates increased expression. Brightness of the color indicates magnitude of the change. Black denotes no change.

#### Usage

```
plot_expression(x, maintext, ...)
```
#### Arguments

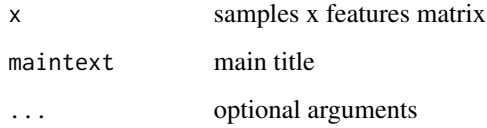

#### Value

Used for its side effects.

## Author(s)

Leo Lahti<br/><a>
Leo Lahti<br/>@iki.fi>

#### References

See citation('netresponse').

# See Also

[plot\\_scale](#page-58-0)

#### Examples

#plot\_expression(x)

## Description

Fast investigation of matrix objects; standard visualization choices are made automatically; fast and easy-to-use but does not necessarily provide optimal visualization.

#### Usage

```
plot_matrix(
  mat,
  type = "twoway",
 midpoint = 0,
 palette = NULL,
  colors = NULL,
  col.breaks = NULL,
  interval = 0.1,
 plot_axes = "both",
  row.tick = 1,
  col.tick = 1,cex.xlab = 0.9,
  cex.ylab = 0.9,
  xlab = NULL,
 ylab = NULL,
  limit.time = 0,mar = c(5, 4, 4, 2),...
)
```
#### Arguments

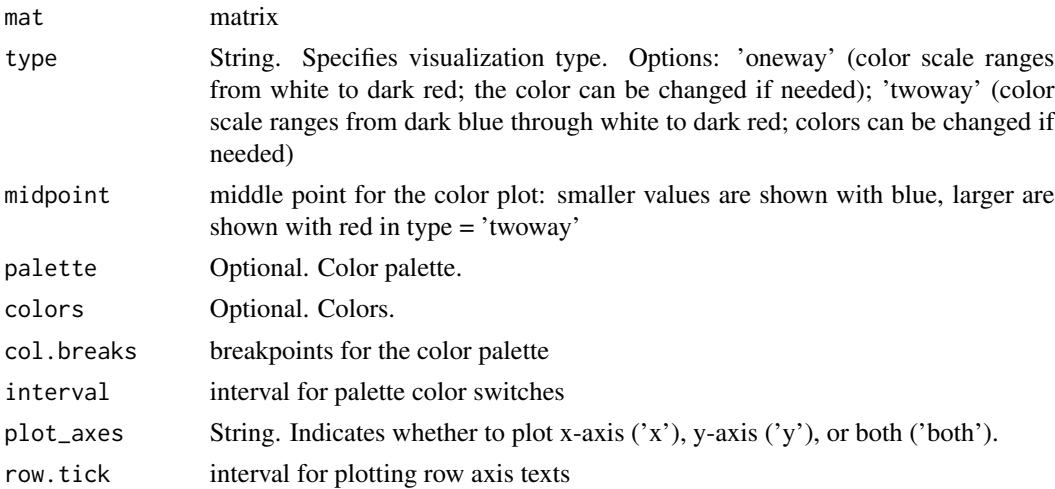

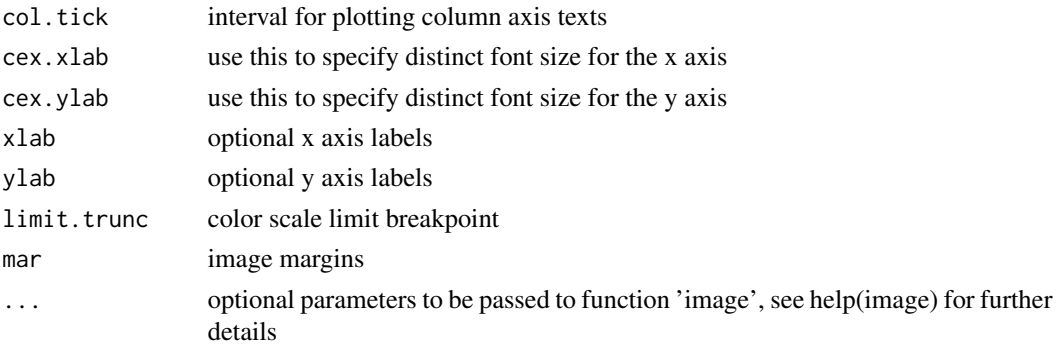

#### Value

A list with the color palette (colors), color breakpoints (breaks), and palette function (palette.function)

#### Author(s)

Leo Lahti <microbiome-admin@googlegroups.com>

## References

See citation('microbiome')

## Examples

```
mat <- rbind(c(1,2,3,4,5), c(1, 3, 1), c(4,2,2))plot_matrix(mat, 'twoway', midpoint = 3)
```
plot\_response *plot\_response*

## Description

Plot a specific transcriptional response for a given subnetwork. TRUE, colors = TRUE, plot\_type = 'twopi', ...)

```
plot_response(
  x,
  mynet,
  mybreaks,
  mypalette,
  plot_names = TRUE,
  colors = TRUE,
  plot_type = "twopi",
  ...
\mathcal{E}
```
## plot\_responses 57

#### Arguments

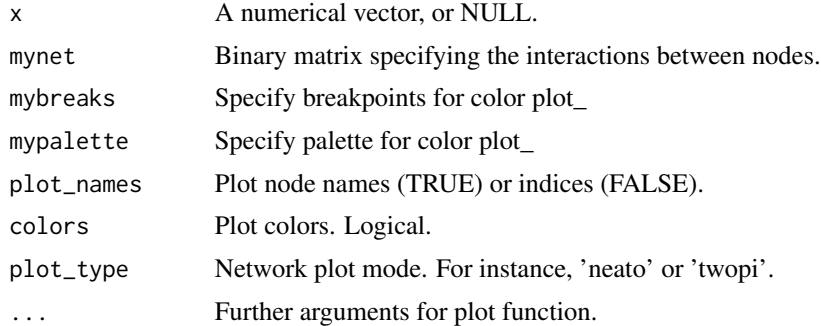

## Value

Used for its side-effects.

## Author(s)

Leo Lahti, Olli-Pekka Huovilainen and Antonio Gusmao. Maintainer: Leo Lahti <leo.lahti@iki.fi>

#### References

L. Lahti et al.: Global modeling of transcriptional responses in interaction networks. Submitted.

#### Examples

```
#tmp <- plot_response(model, mynet,
# \tmaintext = paste('Subnetwork', subnet.id))
```
plot\_responses *plot\_responses*

### Description

Plot the detected transcriptional responses for a given subnetwork. plot\_mode = 'network', xaxis = TRUE, yaxis = TRUE, plot\_type = 'twopi', mar =  $c(5, 4, 4, 2)$ , horiz = TRUE, datamatrix = NULL,  $scale = FALSE, ...$ 

```
plot_responses(
 x,
 subnet.id,
 nc = 3,
 plot_names = TRUE,
 plot_mode = "network",
 xaxis = TRUE,
```

```
yaxis = TRUE,plot_type = "twopi",
 mar = c(5, 4, 4, 2),horiz = TRUE,
 datamatrix = NULL,
 scale = FALSE,
  ...
\mathcal{L}
```
## Arguments

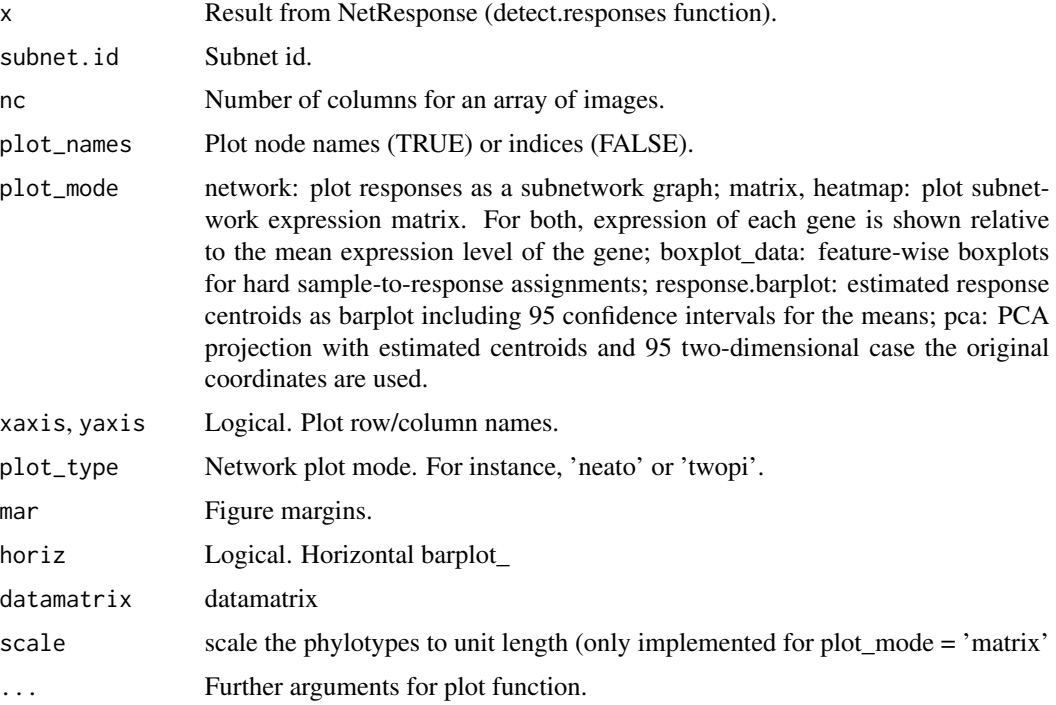

# Value

Used for its side-effects.

# Author(s)

Leo Lahti<br/> <a>
Leo.lahti@iki.fi>

# References

See citation('netresponse')

# See Also

[plot\\_scale](#page-58-0)

# plot\_scale 59

# Examples

```
#
#res <- detect.responses(D, netw)
#vis <- plot_responses(res, subnet.id)
```
<span id="page-58-0"></span>plot\_scale *plot\_scale*

# Description

Plot the color scale used in visualization.

## Usage

```
plot_scale(
 x,
 y,
 m = NULL,cex. axis = 1.5,label.step = 2,
  interval = 0.1,
  two.sided = TRUE,
  label.start = NULL,
 Nlab = 3,
  ...
\mathcal{L}
```
## Arguments

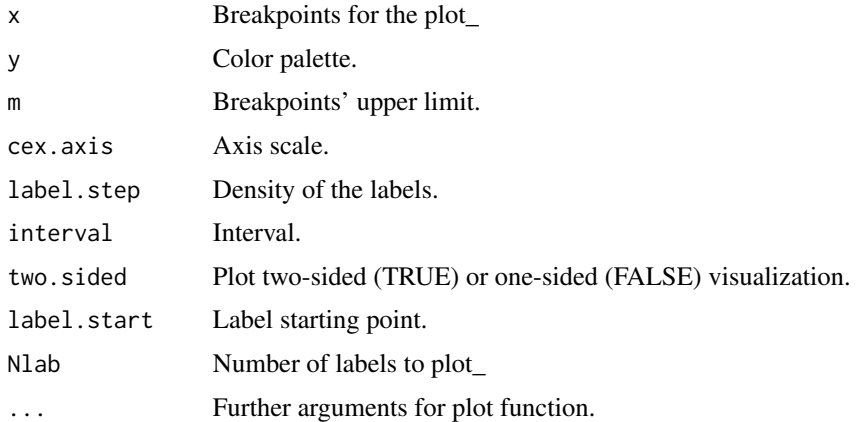

## Value

Used for its side-effects.

#### Author(s)

Leo Lahti <leo.lahti@iki.fi>

#### References

See citation('netresponse')

# Examples #

```
#res <- detect.responses(D, netw, verbose = FALSE)
#vis <- plot_responses(res, subnet.idx)
#plot_scale(vis$breaks, vis$palette)
```
plot\_subnet *plot\_subnet*

#### Description

Plot the given subnetwork.

#### Usage

```
plot_subnet(x, subnet.id, network, plot_names = TRUE, ...)
```
## Arguments

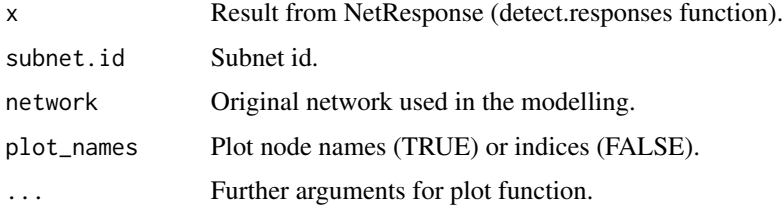

#### Value

Used for its side-effects. Returns a matrix that describes the investigated subnetwork.

## Author(s)

Leo Lahti, Olli-Pekka Huovilainen and Antonio Gusmao. Maintainer: Leo Lahti <leo.lahti@iki.fi>

#### References

L. Lahti et al.: Global modeling of transcriptional responses in interaction networks. Submitted.

#### read.sif 61

# Examples

```
#
# res <- detect.responses(D, netw, verbose = FALSE)
# net <- plot_subnet(res, subnet.idx = 1)
```
#### read.sif *Reading network files*

# Description

Function to read network files.

## Usage

```
read.sif(sif.file, format = 'graphNEL', directed = FALSE, header =
TRUE, sep = '\t', ...)
```
# Arguments

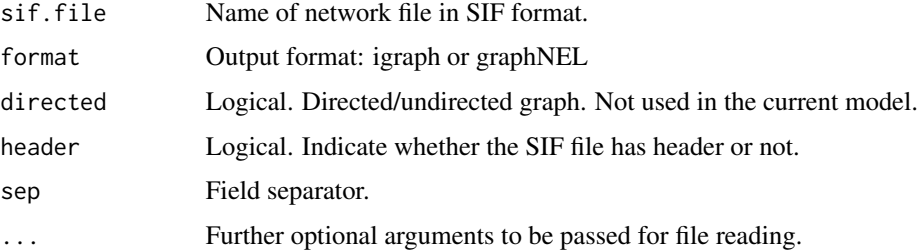

## Details

Read in SIF network file, return R graph object in igraph or graphNEL format.

## Value

R graph object in igraph or graphNEL format.

## Author(s)

Leo Lahti<br/> <a>
Leo.lahti@iki.fi>

#### Examples

#net <- read.sif('network.sif')

remove.negative.edges *remove.negative.edges*

# Description

Remove edges where the connected nodes correlate negatively

## Usage

```
remove.negative.edges(network, delta, datamatrix)
```
#### Arguments

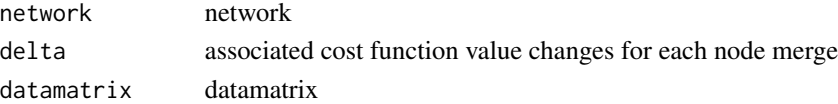

## Value

Filtered network

## Author(s)

Leo Lahti<br/> <a>
Leo.lahti@iki.fi>

#### References

See citation('netresponse')

## Examples

#

response.enrichment *Enrichment for a specified sample group in the given response.*

#### Description

Calculate enrichment values for a specified sample group in the given response.

```
response.enrichment(
  total.samples,
  response.samples,
  annotated.samples,
  method = "hypergeometric"
\mathcal{E}
```
## response2sample 63

# Arguments

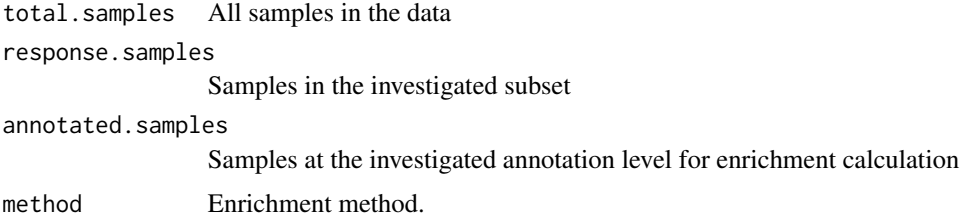

# Value

List with enrichment statistics, depending on enrichment method.

## Author(s)

Leo Lahti<br/><a>
Leo.lahti@iki.fi>

## References

See citation('netresponse')

#### See Also

order.responses

## Examples

#enr <- response.enrichment(subnet.id, models, sample, response, method)

response2sample *response2sample*

## Description

List the most strongly associated response of a given subnetwork for each sample.

```
response2sample(
  model,
  subnet.id = NULL,
  component.list = TRUE,
  verbose = FALSE,
  data = NULL
\mathcal{E}
```
#### Arguments

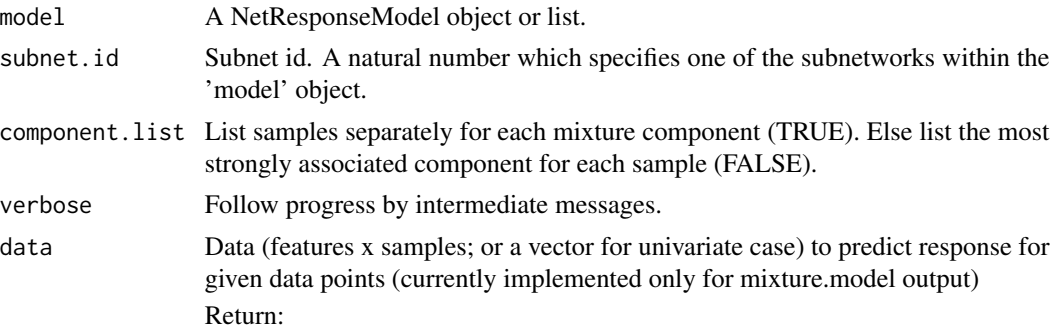

## Value

A list. Each element corresponds to one subnetwork response, and contains a list of samples that are associated with the response (samples for which this response has the highest probability P(response | sample)).

## Author(s)

Leo Lahti<br/><a>
Leo.lahti@iki.fi>

#### References

Leo Lahti et al.: Global modeling of transcriptional responses in interaction networks. Bioinformatics (2010). See citation('netresponse') for citation details.

#### Examples

```
# Load example data
data( toydata ) # Load toy data set
D <- toydata$emat # Response matrix (for example, gene expression)
model <- toydata$model # Pre-calculated model
# Find the samples for each response (for a given subnetwork)
response2sample(model, subnet.id = 1)
```
sample2response *sample2response*

# Description

Probabilistic sample-response assignments for given subnet.

```
sample2response(model, subnet.id, mode = 'soft')
```
#### set.breaks 65

#### Arguments

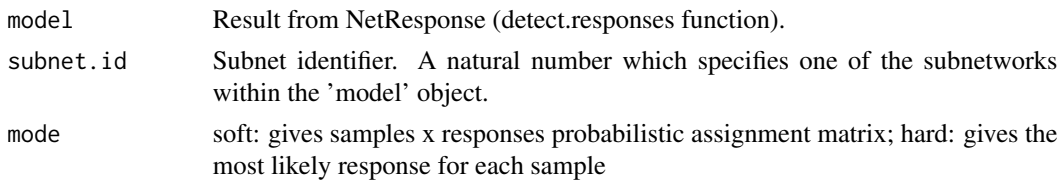

#### Value

A matrix of probabilities. Sample-response assignments for given subnet, listing the probability of each response, given a sample.

# Author(s)

Leo Lahti<br/><a>
Leo.lahti@iki.fi>

## References

Leo Lahti et al.: Global modeling of transcriptional responses in interaction networks. Bioinformatics (2010). See citation('netresponse') for citation details.

## Examples

```
data( toydata ) # Load toy data set
D <- toydata$emat # Response matrix (for example, gene expression)
netw <- toydata$netw # Network
# Detect network responses
#model <- detect.responses(D, netw, verbose = FALSE)
# Assign samples to responses (soft, probabilistic assignments sum to 1)
#response.probabilities <- sample2response(model, subnet.id = 'Subnet-1')
```
set.breaks *Set breaks*

#### Description

Set breakpoints for two-way color palette.

#### Usage

set.breaks(mat, interval =  $0.1$ )

#### Arguments

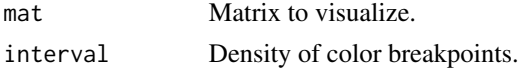

# Value

A vector listing the color breakpoints.

#### Author(s)

Leo Lahti, Olli-Pekka Huovilainen and Antonio Gusmao. Maintainer: Leo Lahti <leo.lahti@iki.fi>

# References

L. Lahti et al.: Global modeling of transcriptional responses in interaction networks. Submitted.

#### Examples

```
set.breaks(array(rnorm(100), dim = c(10, 10)), interval = .1)
```
split.qofz *split.qofz*

#### Description

Split q of z.

Main function of the NetResponse algorithm. Detect condition-specific network responses, given network and a set of measurements of node activity in a set of conditions. Returns a set of subnetworks and their estimated context-specific responses.

#### Usage

## S3 method for class 'qofz'  $split(q0Fz, c, new.c, dat, speedup = TRUE, min.size = 4)$ 

### Arguments

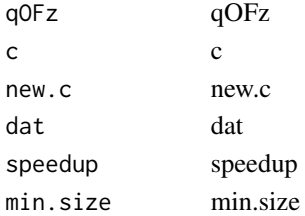

## Details

INPUT: data, qOFz, hp\_posterior, hp\_prior, opts OUTPUT: list(new.qOFz, new.c); \* new.qOFz: posterior over labels including the split clusters. \* new.c: index of the newly created cluster. DE-SCRIPTION: Implements the VDP algorithm step 3a.

#### Value

object Component must have at least min.size samples to be splitted.'

toydata *toydata*

#### Description

Toy data for NetResponse examples.

#### Usage

data(toydata)

## Format

Toy data: a list with three elements:

emat: Data matrix (samples x features). This contains the same features that are provided in the network (toydata\$netw). The matrix characterizes measurements of network states across different conditions.

netw: Binary matrix that describes pairwise interactions between features. This defines an undirected network over the features. A link between two nodes is denoted by 1.

model: A pre-calculated model. Object of NetResponseModel class, resulting from applying the netresponse algorithm on the toydata with model <- detect.responses(D, netw).

#### References

Leo Lahti et al.: Global modeling of transcriptional responses in interaction networks. Bioinformatics (2010).

#### Examples

```
data(toydata)
D <- toydata$emat # Response matrix (samples x features)
netw <- toydata$netw # Network between the features
model <- toydata$model # Pre-calculated NetResponseModel obtained with
                      # model <- detect.responses(D, netw)
```
update.model.pair *update.model.pair*

#### Description

Mainly for internal use. Calculate joint model for given node pair and update delta accordingly.

```
update.model.pair(datamatrix, delta, network, edge, network.nodes, G,
params, model.nodes, model.pairs)
```
68 vdp.mixt

# Arguments

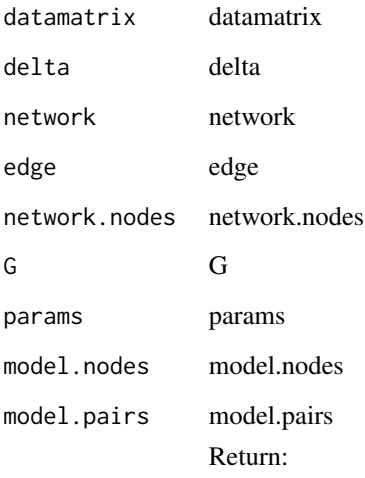

# Value

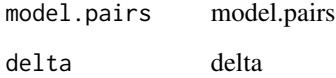

# Author(s)

Leo Lahti, Olli-Pekka Huovilainen and Antonio Gusmao. Maintainer: Leo Lahti <leo.lahti@iki.fi>

# References

```
See citation('netresponse')
```
# Examples

#

vdp.mixt *vdp.mixt*

# Description

Accelerated variational Dirichlet process Gaussian mixture.

#### vdp.mixt 69

# Usage

```
vdp.mixt(
  dat,
 prior.alpha = 1,
 prior.alphaKsi = 0.01,
 prior.betaKsi = 0.01,
 do.sort = TRUE,
  threshold = 1e-05,
  initial.K = 1,
 ite = Inf,
  implicit.noise = 0,c.max = 10,
 speedup = TRUE,
 min.size = 5)
```
# Arguments

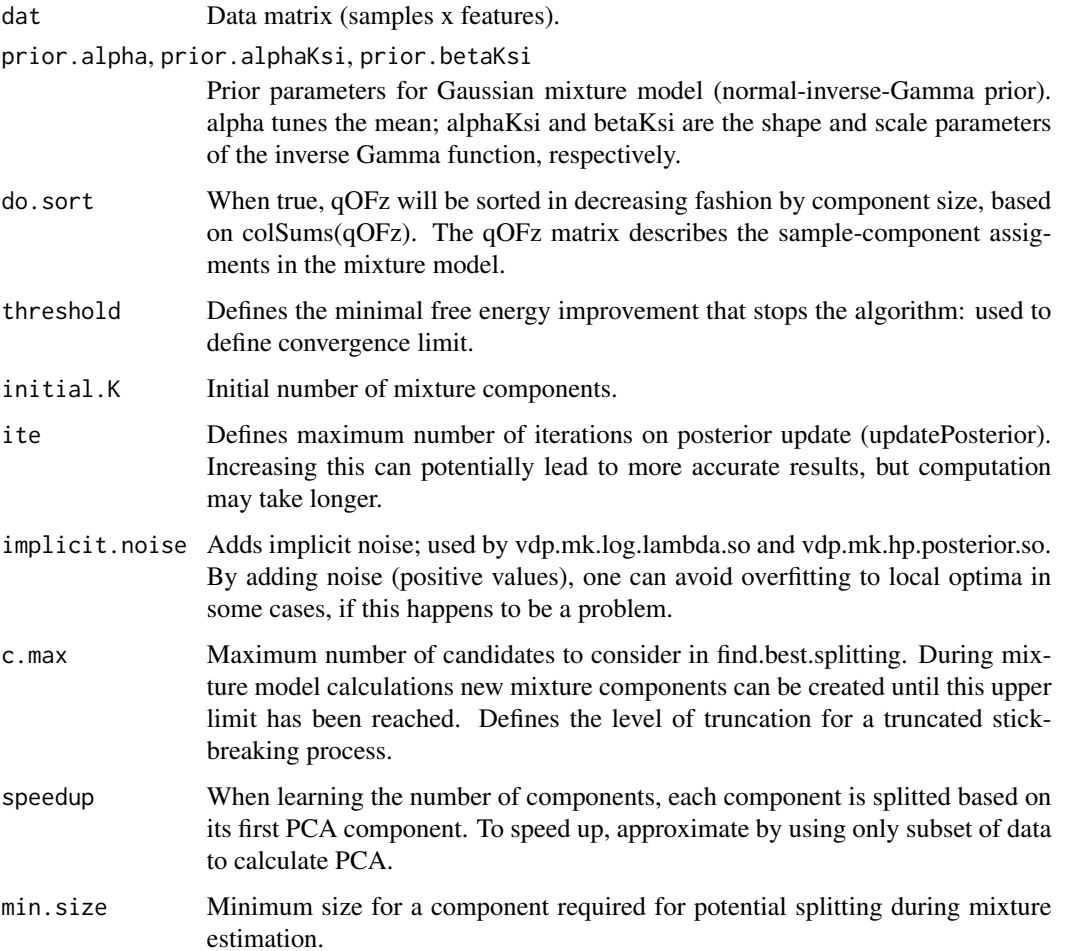

#### Details

Implementation of the Accelerated variational Dirichlet process Gaussian mixture model algorithm by Kenichi Kurihara et al., 2007.

ALGORITHM SUMMARY This code implements Gaussian mixture models with diagonal covariance matrices. The following greedy iterative approach is taken in order to obtain the number of mixture models and their corresponding parameters:

1. Start from one cluster, \$T = 1\$. 2. Select a number of candidate clusters according to their values of 'Nc' =  $\sum_{n=1}^N q_z_n$  (z\_n = c) (larger is better). 3. For each of the candidate clusters, c: 3a. Split c into two clusters, c1 and c2, through the bisector of its principal component. Initialise the responsibilities  $q_z_n(z_n = c_1)$  and  $q_z_n(z_n = c_2)$ . 3b. Update only the parameters of c1 and c2 using the observations that belonged to c, and determine the new value for the free energy, FT+1. 3c. Reassign cluster labels so that cluster 1 corresponds to the largest cluster, cluster 2 to the second largest, and so on. 4. Select the split that lead to the maximal reduction of free energy, FT+1. 5. Update the posterior using the newly split data. 6. If  $FT$ - $FT+1$  < \epsilon then halt, else set  $T := T + 1$  and go to step 2.

The loop is implemented in the function greedy(...)

## Value

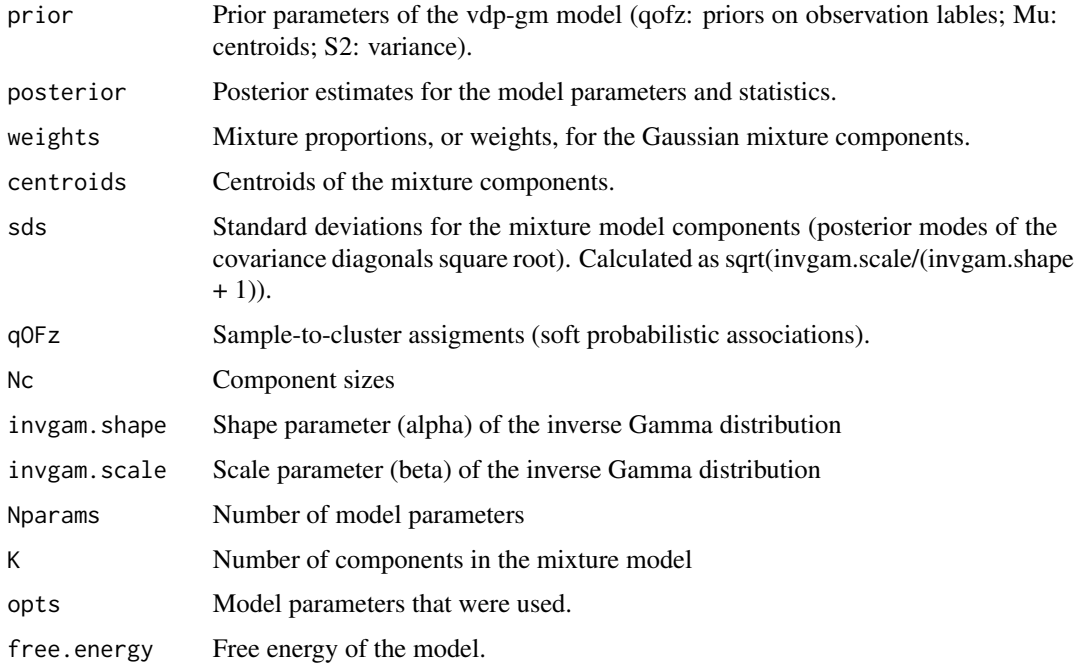

## Note

This implementation is based on the Variational Dirichlet Process Gaussian Mixture Model implementation, Copyright (C) 2007 Kenichi Kurihara (all rights reserved) and the Agglomerative Independent Variable Group Analysis package (in Matlab): Copyright (C) 2001-2007 Esa Alhoniemi, Antti Honkela, Krista Lagus, Jeremias Seppa, Harri Valpola, and Paul Wagner.

```
vectorize.groupings 71
```
#### Author(s)

Maintainer: Leo Lahti <leo.lahti@iki.fi>

## References

Kenichi Kurihara, Max Welling and Nikos Vlassis: Accelerated Variational Dirichlet Process Mixtures. In B. Sch\'olkopf and J. Platt and T. Hoffman (eds.), Advances in Neural Information Processing Systems 19, 761–768. MIT Press, Cambridge, MA 2007.

#### Examples

set.seed(123)

```
# Generate toy data with two Gaussian components
dat <- rbind(array(rnorm(400), dim = c(200, 2)) + 5,
             array(rnorm(400), dim = c(200,2)))
```

```
# Infinite Gaussian mixture model with
# Variational Dirichlet Process approximation
mixt <- vdp.mixt( dat )
```

```
# Centroids of the detected Gaussian components
mixt$posterior$centroids
```

```
# Hard mixture component assignments for the samples
apply(mixt$posterior$qOFz, 1, which.max)
```
vectorize.groupings *Convert grouping info into a vector; each element corresponds to a group and lists samples in that group.*

# Description

Convert grouping info into a vector; each element corresponds to a group and lists samples in that group.

## Usage

```
vectorize.groupings(groupings, verbose = FALSE)
```
#### Arguments

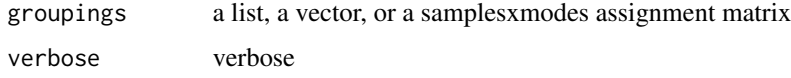

## Value

Indicator vector

## Author(s)

Leo Lahti<br/><a>
Leo.lahti@iki.fi>

# References

See citation('netresponse')

## Examples

#

write.netresponse.results

*Write NetResponse results summary into a file.*

# Description

Experimental version.

#### Usage

```
write.netresponse.results(x, subnet.ids = NULL, filename)
```
## Arguments

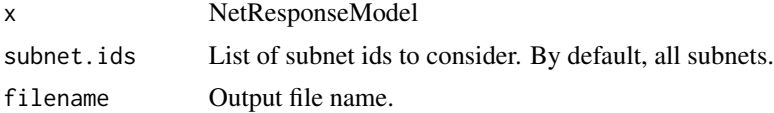

#### Value

Used for side effects.

## Author(s)

Leo Lahti<br/> <a>
Leo.lahti@iki.fi>

## References

See citation('netresponse')
## Index

∗ classes NetResponseModel-class, [37](#page-36-0) ∗ datasets dna, [14](#page-13-0) osmo, [39](#page-38-0) ∗ internal check.matrix, [9](#page-8-0) filter.netw, [19](#page-18-0) filter.network, [20](#page-19-0) generate.toydata, [22](#page-21-0) getqofz,NetResponseModel-method, [27](#page-26-0) independent.models, [28](#page-27-0) P.r.s, [40](#page-39-0) P.rS, [40](#page-39-0) P.rs.joint, [41](#page-40-0) P.rs.joint.individual, [42](#page-41-0) P.S, [42](#page-41-0) P.s.individual, [43](#page-42-0) P.s.r, [44](#page-43-0) P.Sr, [44](#page-43-0) pick.model.pairs, [45](#page-44-0) pick.model.parameters, [46](#page-45-0) remove.negative.edges, [62](#page-61-0) update.model.pair, [67](#page-66-0) ∗ iteration detect.responses, [12](#page-11-0) vdp.mixt, [68](#page-67-0) ∗ maths centerData, [8](#page-7-0) ∗ methods detect.responses, [12](#page-11-0) vdp.mixt, [68](#page-67-0) ∗ misc toydata, [67](#page-66-0) ∗ package netresponse-package, [3](#page-2-0) ∗ utilities add.ellipse, [4](#page-3-0)

bic.mixture, [5](#page-4-0) bic.mixture.multivariate, [6](#page-5-0) bic.mixture.univariate, [7](#page-6-0) centerData, [8](#page-7-0) continuous.responses, [11](#page-10-0) enrichment.list.factor, [15](#page-14-0) enrichment.list.factor.minimal, [16](#page-15-0) factor.responses, [17](#page-16-0) factor.responses.minimal, [18](#page-17-0) find.similar.features, [21](#page-20-0) get.dat,NetResponseModel-method, [23](#page-22-0) get.model.parameters, [24](#page-23-0) get.subnets,NetResponseModel-method, [26](#page-25-0) getqofz,NetResponseModel-method, [27](#page-26-0) list.responses.continuous.multi, [28](#page-27-0) list.responses.continuous.single, [29](#page-28-0) list.responses.factor, [31](#page-30-0) list.responses.factor.minimal, [32](#page-31-0) list.significant.responses, [33](#page-32-0) listify.groupings, [34](#page-33-0) mixture.model, [34](#page-33-0) model.stats, [36](#page-35-0) order.responses, [37](#page-36-0) P.r.s, [40](#page-39-0) P.rS, [40](#page-39-0) P.rs.joint, [41](#page-40-0) P.rs.joint.individual, [42](#page-41-0) P.S, [42](#page-41-0) P.s.individual, [43](#page-42-0) P.s.r, [44](#page-43-0) P.Sr, [44](#page-43-0) plot\_associations, [52](#page-51-0) plot\_data, [53](#page-52-0) plot\_expression, [54](#page-53-0)

## 74 INDEX

```
plot_matrix, 55
    plot_response, 56
    plot_responses, 57
    plot_scale, 59
    plot_subnet, 60
    PlotMixture, 46
    PlotMixtureBivariate, 47
    PlotMixtureMultivariate, 48
    PlotMixtureUnivariate, 50
    plotPCA, 51
    read.sif, 61
    response.enrichment, 62
    response2sample, 63
    sample2response, 64
    set.breaks, 65
    vectorize.groupings, 71
    write.netresponse.results, 72
[[,NetResponseModel-method
        (NetResponseModel-class), 37
add.ellipse, 4
bic.mixture, 5
bic.mixture.multivariate, 6
bic.mixture.univariate, 7
bic.select.best.mode, 8
centerData, 8
check.matrix, 9
check.network, 10
continuous.responses, 11
detect.responses, 12, 37
dna, 14
enrichment.list.factor, 15
enrichment.list.factor.minimal, 16
factor.responses, 17
factor.responses.minimal, 18
filter.netw, 19
filter.network, 20
find.similar.features, 21
generate.toydata, 22
get.dat
        (get.dat,NetResponseModel-method),
        23get.dat,NetResponseModel-method, 23
get.mis, 24
```

```
get.model.parameters, 24
get.subnets
       (get.subnets,NetResponseModel-method),
       26get.subnets,NetResponseModel-method,
       26
getqofz
       (getqofz,NetResponseModel-method),
       27
getqofz,NetResponseModel-method, 27
independent.models, 28
28
list.responses.continuous.single, 29
list.responses.factor, 31
32
33
listify.groupings, 34
mixture.model, 34
model.stats, 36
netresponse (netresponse-package), 3
netresponse-package, 3
NetResponseModel-class, 37
order.responses, 37
osmo, 39
P.r.s, 40
P.rS, 40
P.rs.joint, 41
P.rs.joint.individual, 42
P.S, 42
P.s.individual, 43
P.s.r, 44
P.Sr, 44
pick.model.pairs, 45
pick.model.parameters, 46
plot_associations, 52
plot_data, 53
plot_expression, 54
plot_matrix, 55
plot_response, 56
plot_responses, 57
plot_scale, 54, 58, 59
plot_subnet, 60
```
PlotMixture, [46](#page-45-0)

PlotMixtureBivariate, [47](#page-46-0)

## INDEX 75

```
48
50
plotPCA
, 51
```
read.sif , [61](#page-60-0) remove.negative.edges, [62](#page-61-0) response.enrichment, [62](#page-61-0) response2sample , [63](#page-62-0)

sample2response , [64](#page-63-0) set.breaks , [65](#page-64-0) show,NetResponseModel-method *(*NetResponseModel-class *)* , [37](#page-36-0) split.qofz, [66](#page-65-0)

toydata , [67](#page-66-0)

update.model.pair , [67](#page-66-0)

vdp.mixt, [68](#page-67-0) vectorize.groupings , [71](#page-70-0)

write.netresponse.resu $\overline{1}$ ts, $\overline{72}$  $\overline{72}$  $\overline{72}$